### **MANONMANIAM SUNDARANAR UNIVERSITY, TIRUNELVELI**

UG COURSES – AFFILIATED COLLEGES

### **B.Sc COMPUTER SCIENCE**

(Choice Based Credit System)

(with effect from the academic year 2017-2018 onwards)

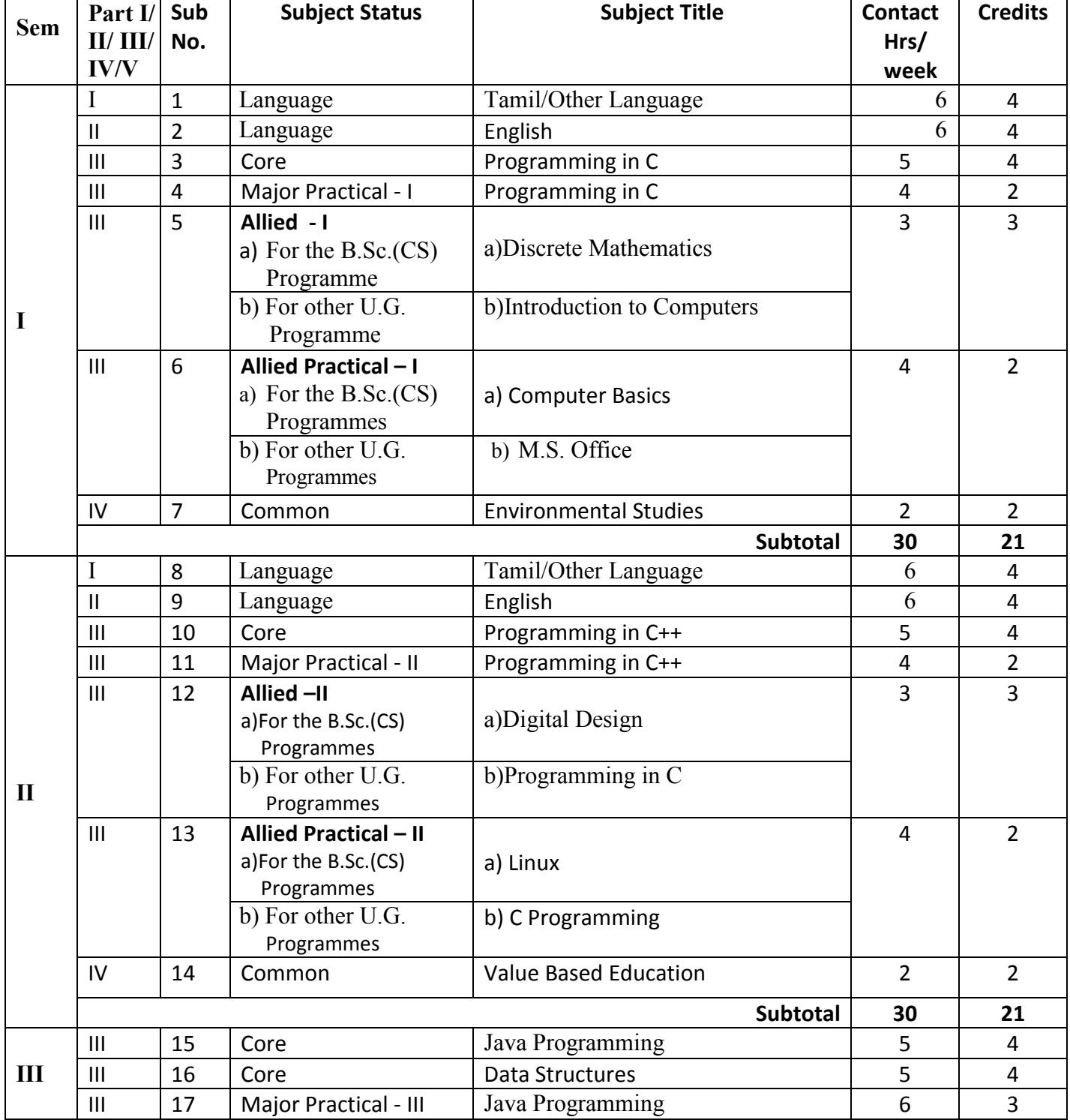

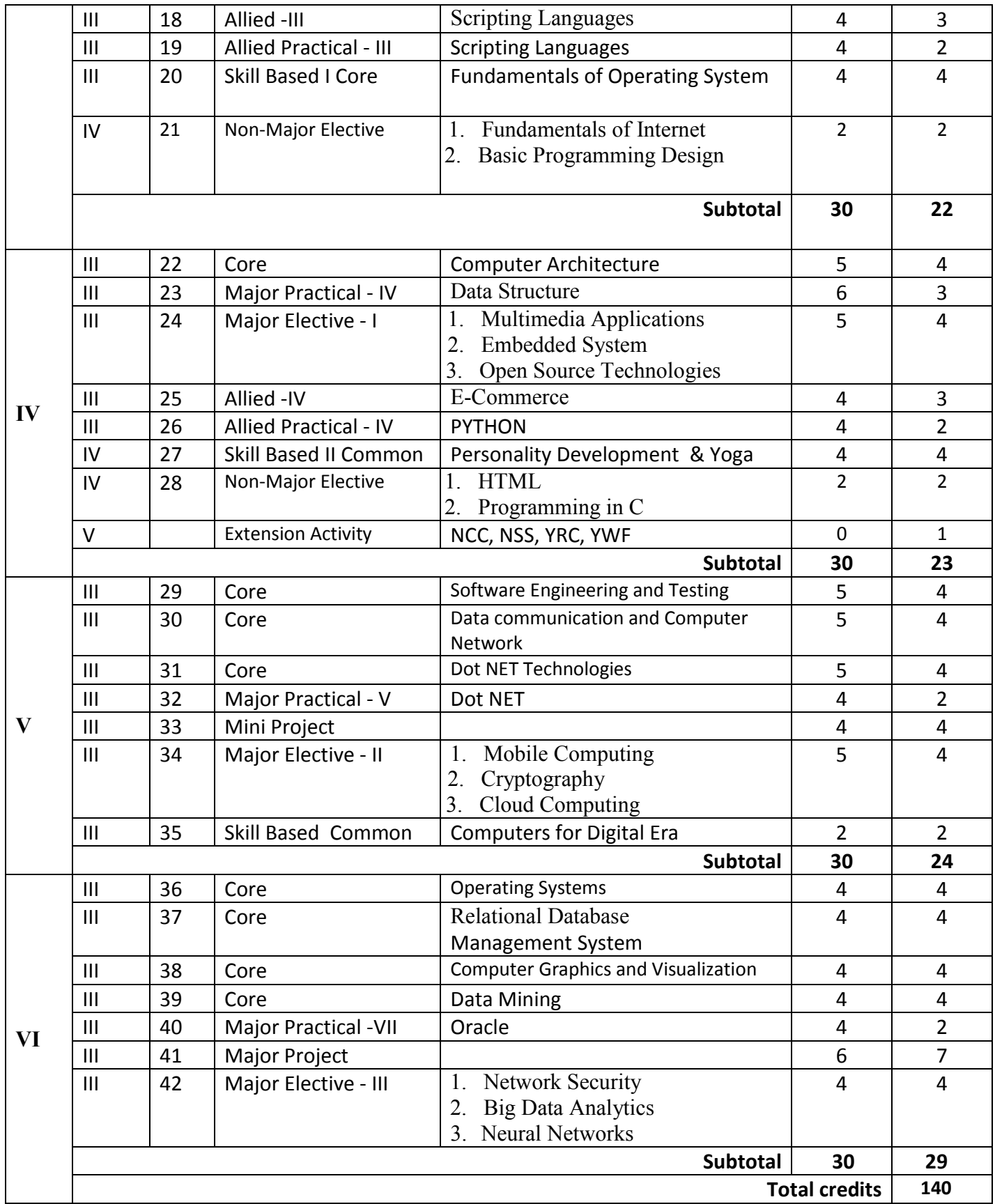

#### **MSU/ 2017-18 / UG-Colleges /Part-III (B.Sc. Computer Science) / Semester – I / Core-1**

#### **Programming in C**

### **L T P C**

### **3 1 0 4**

**Objective:** To obtain knowledge about the structure of the programming language C and to develop the program writing and logical thinking skill.

#### **Unit – I: INTRODUCTION**

C Declarations**:-** Character Set – C tokens – Keywords and Identifiers – Identifiers – Constants – Variables – Data types – Declaration of Variables – Declaration of Storage Class – Assigning Values to Variables – Defining Symbolic Constants – Declaring Variable as Constant. Operators and Expressions**:-** Introduction – Arithmetic Operators – Relational Operators – Logical Operators – Assignment Operators – Increment and Decrement Operators – Conditional Operator – Bitwise Operators – Special Operators – Arithmetic Expressions – Evaluation of Expressions – Precedence of Arithmetic Expressions. Managing Input and Output Operations:- getchar( ) – putchar( ) – scanf( ) – printf( ).

(**14L**)

#### **Unit – II: CONTROL STRUCTURES**

Decision Making and Branching:- Decision Making with IF Statement – Simple IF statement – The IF…Else Statement – Nesting of IF…Else Statements – The ELSE IF ladder – The Switch Statement – The ?: Operator – The GOTO statement. Decision Making and Looping:- The WHILE Statement – The DO Statement – The FOR statement. (**10L**)

#### **Unit – III: ARRAYS**

One-dimensional arrays – Declaration of One-dimensional arrays – Initialization of Onedimensional arrays - Two-dimensional arrays – Initialization of Two-dimensional arrays – Multidimensional arrays. Character Arrays and Strings:- Declaring and Initializing String Variables – Reading Strings from Terminal – Writing Strings to Screen – String Handling Functions. (**10L**)

#### **Unit – IV: FUNCTIONS**

User-Defined functions:- Need for User-defined functions – Definition of functions – Return Values and their Types – Function Calls – Function Declaration – Category of functions – No Arguments and No return values – Arguments but No return Values – Arguments with return values – No arguments but a return a value – Recursion – Passing Arrays to functions – Passing Strings to functions – The Scope, Visibility and lifetime of a variables. Structures and Unions:- Defining a Structure – Declaring Structure Variables – Accessing Structure Members – Structure Initialization – Arrays of structures –Unions.

(**14L**)

#### **Unit – V: POINTERS AND FILES**

Pointers:- Understanding pointers – Accessing the Address of a Variable – Declaring Pointer Variables – Accessing a variable through its pointer – Pointer Expressions –Pointers as function arguments. File Management in C:- Defining and Opening a file – Closing a File – Input/output Operations on files – Error Handling during I/O Operations. (**12L**)

#### **Text Book :**

Programming in ANSI C –  $6^{th}$  Edition by E Balagurusamy – Tata McGraw Hill Publishing Company Limited.

- 1. Computer System and Programming in C by Manish Varhney, Naha Singh CBS Publishers and Distributors Pvt Ltd.
- 2. Introduction to Computer Science, ITL Education Solutions Limited, Second Edition, Pearson Education
- 3. Computer Basics and C Programming by V. Rajaraman PHI Learning Private Limited
- 4. Programming with C, Third Edition, Byron S Gottfried, Tata McGraw Hill Education Private Limited.

### **MSU/ 2017-18 / UG-Colleges /Part-III (B.Sc. Computer Science) / Semester – I / Major Practical -1**

### **Major Practical – I Programming in C**

## **L T P C**

### **0 0 4 2**

**Objective:** To develop skills in implementing algorithms through the programming Language C and to explore the features of C by applying sample problems.

#### **Each exercise should be completed within two hours.**

#### **It is compulsory to complete all the exercises given in the list in the stipulated time.**

- 1. To find all possible roots of a quadratic equation using if statement
- 2. Program to check vowel or consonant using switch case statement
- 3. Evaluate Sine series using while loop

Sin (x) = x – 
$$
x^3
$$
/ 3! +  $x^5$ / 5! -.... x<sup>n</sup>/ n

- 4. Sort a list of numbers in ascending order
- 5. Search an element in an array
- 6. Reverse a number
- 7. Check the given string is palindrome or not
- 8. Find the binomial coefficient  $(nC_r)$  value using recursion
- 9. Multiply two matrices (check for compatibility)
- 10. Transpose of a matrix
- 11. Find the sum of 'n' numbers by making function call
- 12. Alphabetical sorting (passing array as argument to function)
- 13. Exchange values using pointers and function
- 14. Prepare the student details using structure
- 15. Prepare mark sheet using file

# **MSU/ 2017-18 / UG-Colleges /Part-III (B.Sc. Computer Science) / Semester – I / Allied - I**

### **Discrete Mathematics**

#### **L T P C 3 0 0 3**

**Objective:** To apply basic concepts for clear understanding of mathematical principles and to solve practical problems.

#### **Unit – I: RELATIONS**

Introduction to Relations – Binary relation – Classification of Relations – Composition of Relations – Inverse of Relation – Closure operation on Relations – Matrix representation of Relation digraphs. (**9L**)

#### **Unit – II: FUNCTIONS**

Introduction to Functions – Addition and Multiplication of Functions - Classifications of Functions – Composition of Function – Inverse Function. (**6L**)

#### **Unit – III: MATHEMATICAL LOGIC**

Introduction – Statement (Propositions) – Laws of Formal Logic –Basic Set of Logical operators/operations - Propositions and Truth Tables – Algebra Propositions - Tautologies and Contradictions – Logical Equivalence – Logical Implication – Normal Forms. (**10L**)

#### **Unit – IV: MATRIX ALGEBRA**

Introduction – Definition of a Matrix - Types of Matrices – Operations on Matrices – Related Matrices – Transpose of a Matrix – Symmetric and Skew-symmetric Matrices – Complex Matrix – Conjugate of a Matrix – Determinant of a Matrix – Typical Square Matrices – Adjoint and Inverse of a Matrix – Singular and Non-singular Matrices – Adjoint of a Square Matrix – Properties of Adjoint of a Matrix – Properties of Inverse of a Matrix. (**10L**)

#### **Unit – V: GRAPH**

Introduction – Graph and Basic Terminologies – Types of Graphs – Sub Graph and Isomorphic Graph – Operations on Graphs – Representation of Graph. (**10L**)

#### **Text Book:**

DISCRETE MATHEMATICS, Swapan Kumar Chakraborty and Bikash Kanti Sarkar, OXFORD University Press.

- 1. DISCRETE MATHEMATICS, Third Edition, Seymour Lipschutz and Marc Lars Lipson, Tata McGraw Hill Education Private Limited.
- 2. Discrete Mathematical Structures with Aplications to Computer Science by J.P.Tremblay, R.Manohar TMH edition

#### **MSU/ 2017-18 / UG-Colleges /Part-III (B.Sc. Computer Science) / Semester – I / Allied -1**

#### **INTRODUCTION TO COMPUTERS**

### **(For the Institutions with B.Sc. (Maths) Programme not opting Physics / Chemistry as Allied Subjects with effect from 2017-18 and onwards for Semesters - I & II and also for Semesters - III & IV of the 2016-17 batch )**

### **Aim**

The Allied paper is to gain fundamental knowledge in computer

#### **Objectives**

- To know the characteristic, parts and applications of computers
- To know the various devices and familiarize with their functions
- To know the usage of internet

#### **UNIT I:**

Computer Basics: Introduction, Characteristics of Computers - Generation of Computers, Classification of Computers: Micro computers, Mini Computers, Mainframe, Super Computer, Careers in IT industry. Data representation in Computer: Types of number system, Conversion between Number bases. Coding Schemes: ASCII, EBCDIC, and Unicode.

#### **UNIT II:**

Computer Memory and Storage: Introduction, memory hierarchy, Random Access memory (RAM), Read only memory (ROM), RAM, ROM and CPU interaction. Types of Secondary storage devices, Magnetic tape, magnetic disk, types of magnetic disk, optical disk, type of optical disks, USB drives.

#### **UNIT III:**

Multimedia Essentials: Introduction, Definition, Building blocks of Multimedia, multimedia system, multimedia applications, Virtual reality, Multimedia and the internet.

### **UNIT IV:**

Operating system: Introduction, definition, Evolution of Operating System, Types of Operating System, Functions of Operating system.

Computer software: definition, categories of Software, Software Piracy.

#### **UNIT V:**

The Internet: Introduction, Evolution of Internet – Basic Internet terms – Getting connected to Internet – Internet Applications – Data over Internet.

Emerging trends in IT: Introduction, E-Commerce – Electronic Data Interchange – Mobile Communication – Bluetooth – Global Positioning System – Infrared Communication – Smart Card – Imminent Technologies.

#### **Text Book**

 Introduction to Computers and Information Technology, Dr. D.Glory Ratna Mary, Mrs. S. Selvanayahi, Dr. V. Joseph Peter, Jupiter Publications

- **1.** Introduction to Computer Science, Second Edition, ITL Education Solutions Ltd, Pearson Education
- 2. Introduction to Computers, Peter Norton, 7th Edition, Tata McGraw Hill Education
- **3.** Fundamentals of Computers, V.Rajaram, 5th Edition, PHI

**MSU/ 2017-18 / UG-Colleges /Part-III (B.Sc. Computer Science) / Semester – I / Allied Practical - I**

### **Computer Basics**

**L T P C 0 0 4 2**

**Objective:** To develop skills in implementing algorithms through the programming Language C and to explore the features of C by applying sample problems.

### **Each exercise should be completed within two hours. It is compulsory to complete all the exercises given in the list in the stipulated time. (Any open source Office or MS Office)**

- 1. Usage of Numbering, Bullets, Indents and Headers in a Word Document
- 2. Prepare a Calendar in a Word Document
- 3. Design a wedding invitation in Word Document
- 4. Usage of Spell Check, Find and Replace
- 5. Picture Insertion and Alignment
- 6. Prepare a semester wise mark statement for a computer class of 20 students using any spreadsheet' worksheet. Total, average and rank the student marks. Give proper headings. Make the column headings bold and italic.
- 7. Consider the sample employee worksheet and calculate their salary.
- 8. Use any spreadsheet to use mathematical, statistical and logical functions
- 9. Use any spreadsheet to plot a chart for marks obtained by the students (out of 5) vs. frequency (total number of students in class is 50).
- 10. Create a database for a Telephone Directory. Create a table named phone book with relevant fields. Enter a minimum of 10 records.
- 11. Create a student database and create validation rules for fields like age, date of birth, pincode etc.
- 12. Enter data to the student database using a form.
- 13. Create a query and add criteria to the query.
- 14. Create a tabular auto report.
- 15. Customize a report in report design.

- 1. Microsoft Office 2016 Step By Step, Lambert, Joan , Frye, Curtis D., Phi Learning
- *2. Microsoft Access 2016* Step By Step, By Lambert, Joan Phi Learning
- 3. *Microsoft Excel 2016* Step By Step, Curtis Frye, Phi Learning
- 4. Browse the Internet for Open Source Office Software

### **MSU/ 2017-18 / UG-Colleges /Part-III (B.Sc. Computer Science) / Semester – I / Allied Practical – I**

### **M.S Office –List of Practicals**

### **(For the Institutions with B.Sc. (Maths) Programme not opting Physics / Chemistry as Allied Subjects with effect from 2017-18 and onwards for Semesters - I & II and also for Semesters - III & IV of the 2016-17 batch )**

**Objective:** To develop skills in office automation by applying sample problems.

- 1. Text editing with different styles (Wedding or Invitation Card)
- 2. Table creation and editing (Calendar or Timetable)
- 3. Cut, Paste, find and replace usage
- 4. Mathematical symbols, suffix and super fix, equation creation and editing
- 5. Worksheet for Payroll
- 6. Worksheet for EB billing
- 7. Use any spreadsheet to plot a chart for marks obtained by the students (out of 5) vs. frequency (total number of students in class is 50).
- 8. Database Creation for library books
- 9. Database Creation for employee's details
- 10. Presentation for a seminar with dynamic provisions

#### **MSU/ 2017-18 / UG-Colleges /Part-III (B.Sc. Computer Science) / Semester – II / Core - 2**

### **Object Oriented Programming in C++**

**3 1 0 4 Objective:** To gain the basic knowledge of object oriented programming concepts and to understand the detail idea of C++ streams, Inheritance, Overloading of operators, functions, constructors, File Handling and templates concepts of C++ programming.

#### **Unit – I: Principles of Object Oriented Programming**

Basic Concepts of Object Oriented Programming. **Classes and Objects:** Introduction – Specifying a Class – Defining Member Functions – Making an Outside Function Inline – Nesting of Member Functions - Private Member Functions – Static Data Members – Static Member Functions – Arrays of Objects – Objects as function arguments – Friendly Functions – Returning Objects . (**12L**)

#### **Unit – II: Constructors and Destructors**

Introduction – Constructors – Parameterized Constructors – Multiple Constructors in a class – Constructors with Default Arguments – Dynamic Initialization of Objects – Copy Constructors – Dynamic Constructors – const objects - Destructors. (**12L**)

#### **Unit – III: Operator Overloading, Type Conversions and Inheritance**

Defining Operator Overloading – Overloading Unary Operators – Overloading Binary Operators – Overloading Binary Operators using Friends – Rules for Overloading Operators – Type Conversions. **Inheritance (Extending Classes):** Introduction – Defining Derived Class – Single Inheritance - Making a Private Member Inheritable – Multilevel Inheritance – Multiple Inheritance – Hierarchical Inheritance – Hybrid Inheritance – Virtual Base Classes - Abstract Classes. (**14L**)

#### **Unit – IV: Pointers, Virtual Functions and Polymorphism**

Pointers - Pointers to Objects – this Pointer – Pointers to Derived Classes – Virtual Functions - Pure Virtual Functions. **Managing Console I/O Operations:** Introduction – C++ Streams – C++ Stream Classes – Unformatted I/O operations – Managing Output with Manipulators. (**12L**)

**L T P C**

#### **Unit – V: Files and Templates**

 **Working with Files:** Introduction – Classes for File Stream Operations – Opening and Closing a file – Detecting end-of-file – File Modes – Sequential Input and Output Operations. **Templates:** Introduction - Class Templates – Function Templates. (**10L**)

#### **Text Book:**

Object Oriented Programming with C++, Sixth Edition by E. Balagurusamy, Tata McGraw Hill Publishing Company Limited.

- 1. Programming with ANSI C++, Bhushan Trivedi, 2010, Oxford University Press
- 2. The Complete Reference C++, Fourth/ Fifth Edition Herbert Schildt, Tata McGraw Hill Publishing Company Limited.
- 3. Programming With C++ Third Edition by D. Ravichandran, Tata McGraw Hill Education, 2011.
- 4. Programming in C++ Second Edition by Ashok N. Kamthane, Pearson Education

# **MSU/ 2017-18 / UG-Colleges /Part-III (B.Sc. Computer Science) / Semester – II / Major Practical - II**

### **Programming in C++**

# **L T P C**

### **0 0 4 2**

**Objective:** To gain knowledge about the object oriented programming concepts and C++ streams, Inheritance, Overloading of operators, functions, constructors, File Handling and templates concepts of C++ programming by implementing sample programs.

#### **Each exercise should be completed within three hours.**

#### **It is compulsory to complete all the exercises given in the list in the stipulated time.**

- 1) Program with a Class and Member Functions.
- 2) Program to Overload Function.(minimum three geometric figures)
- 3) Program to implement Parameterized Constructor.
- 4) Program to implement Friend Function (minimum two classes)
- 5) Program to Overload Unary Minus Operator.
- 6) Program to Overload Binary Plus Operator.
- 7) Program to implement Multiple Inheritance for Family Details.
- 8) Program to implement Multilevel Inheritance for Bank Customer Details.
- 9) Program to implement Hierarchical Inheritance for Students Details.
- 10) Program to implement Virtual Function.

#### **MSU/ 2017-18 / UG-Colleges /Part-III (B.Sc. Computer Science) / Semester – II / Allied - II**

### **Digital Design**

### **L T P C**

### **3 0 0 3**

**Objective:** To understand the concept of digital systems, to operate on various number systems and simplify Boolean functions and to distinguish logical and combinational circuits.

#### **Unit – I: Number Systems, Codes and Digital Logic**

Binary Number System – Binary to Decimal Conversion – Decimal to Binary Conversion – Octal Numbers – Hexadecimal Numbers – The ASCII Code – The Excess-3 Code – The Gray Code. **Digital Logic:** The Basic gates NOT, OR , AND – Universal Logic Gates NOR,NAND – AND-OR Invert Gates.

(**10L**)

#### **Unit – II: Combinational Logic Circuits**

Boolean Laws and Theorems – Sum of Products Method – Truth Table to Karnaugh Map – Pairs, Quads and Octets – Karnaugh Simplifications – Don't Care Conditions – Product of Sums Method – Product of Sums Simplification. (**10L**)

#### **Unit – III: Data Processing and Arithmetic circuits**

Multiplexers – De-multiplexers – 1-of- 16- Decoders –BCD-to-Decimal Decoders – Seven-Segment decoders – Encoders – Exclusive-OR gates. **Arithmetic Circuits:** Binary Addition – Binary Subtraction – Unsigned Binary Numbers – Sign-Magnitude Numbers – 2's Complement Representation – 2's Complement Arithmetic. (**10L**)

#### **Unit – IV: Flip-Flops**

RS Flip Flops – Edge Triggered RS Flip Flops - Edge Triggered D Flip Flops - Edge Triggered JK Flip Flops – JK Master Slave Flip Flops. (**8L**)

#### **Unit – V: Registers**

Types of Registers – Serial in serial out – serial in parallel out – parallel in serial out – parallel in parallel out– Universal Shift Register. (**7L**)

#### **Text Book:**

Digital Principles and Applications, by Albert Paul Malvino & Donald P.Leach, Seventh Edition, Tata McGraw Hill Education Private Limited

#### **Reference Book:**

1. Fundamentals of Digital Circuits, A.Anand Kumar, Second Edition, PHI Learning Private Limited

2. Digital design, M.Morris Mano, Third Edition, Pearson Education

#### **MSU/ 2017-18 / UG-Colleges /Part-III (B.Sc. Computer Science) / Semester – II / Allied –II**

#### **Programming in C**

### **(For the Institutions with B.Sc. (Maths) Programme not opting Physics / Chemistry as Allied Subjects with effect from 2017-18 and onwards for Semesters - I & II and also for Semesters - III & IV of the 2016-17 batch )**

**Objective:** To obtain knowledge about the structure of the programming language C and to develop the program writing and logical thinking skill.

#### **Unit – I: INTRODUCTION**

C Declarations**:-** Character Set – C tokens – Keywords and Identifiers – Identifiers – Constants – Variables – Data types – Declaration of Variables – Declaration of Storage Class – Assigning Values to Variables – Defining Symbolic Constants – Declaring Variable as Constant. Operators and Expressions**:-** Introduction – Arithmetic Operators – Relational Operators – Logical Operators – Assignment Operators – Increment and Decrement Operators – Conditional Operator – Bitwise Operators – Special Operators – Arithmetic Expressions – Evaluation of Expressions – Precedence of Arithmetic Expressions. Managing Input and Output Operations:  $getchar()$  – putchar( ) – scanf( ) – printf( ).

#### **Unit – II: CONTROL STRUCTURES**

Decision Making and Branching:- Decision Making with IF Statement – Simple IF statement – The IF…Else Statement – Nesting of IF…Else Statements – The ELSE IF ladder – The Switch Statement – The ?: Operator – The GOTO statement. Decision Making and Looping:- The WHILE Statement – The DO Statement – The FOR statement.

#### **Unit – III: ARRAYS**

One-dimensional arrays – Declaration of One-dimensional arrays – Initialization of Onedimensional arrays - Two-dimensional arrays – Initialization of Two-dimensional arrays – Multidimensional arrays. Character Arrays and Strings:- Declaring and Initializing String Variables – Reading Strings from Terminal – Writing Strings to Screen – String Handling Functions.

#### **Unit – IV: FUNCTIONS**

User-Defined functions:- Need for User-defined functions – Definition of functions – Return Values and their Types – Function Calls – Function Declaration – Category of functions – No Arguments and No return values – Arguments but No return Values – Arguments with return values – No arguments but a return a value – Recursion – Passing Arrays to functions – Passing Strings to functions – The Scope, Visibility and lifetime of a variables. Structures and Unions:- Defining a Structure – Declaring Structure Variables – Accessing Structure Members – Structure Initialization – Arrays of structures –Unions.

#### **Unit – V: POINTERS AND FILES**

Pointers:- Understanding pointers – Accessing the Address of a Variable – Declaring Pointer Variables – Accessing a variable through its pointer – Pointer Expressions –Pointers as function arguments. File Management in C:- Defining and Opening a file – Closing a File – Input/output Operations on files – Error Handling during I/O Operations.

#### **Text Book:**

Programming in ANSI C –  $7<sup>th</sup>$  Edition by E Balagurusamy – Tata McGraw Hill Publishing Company Limited.

- 1. Computer System and Programming in C by Manish Varhney, Naha Singh CBS Publishers and Distributors Pvt Ltd.
- 2. Introduction to Computer Science, ITL Education Solutions Limited, Second Edition, Pearson Education
- 3. Computer Basics and C Programming by V. Rajaraman PHI Learning Private Limited
- 4. Programming with C, Third Edition, Byron S Gottfried, Tata McGraw Hill Education Private Limited.

#### **MSU/ 2017-18 / UG-Colleges /Part-III (B.Sc. Computer Science) / Semester – II / Allied Practical - II**

### **LINUX**

### **L T P C**

### **0 0 4 2**

**Objective:** To understand and make effective use of Linux utilities and Shell scripting language to solve problems.

#### **Each exercise should be completed within three hours.**

#### **It is compulsory to complete all the exercises given in the list in the stipulated time.**

- 1. Use any text editor in linux(say vi) to enter a C program to find the largest of three numbers, compile using gcc and display the output.
- 2. Use any text editor in linux(say vi) to enter a C program to find the factorial of a given number, compile using gcc and display the output.
- 3. Linux commands
	- a. ls, mkdir, rmdir, cd, pwd, find, du(Directory oriented)
	- b. cat, cp, rm, mv, wc (File oriented)
	- c. ps, kill, batch, grep(Process oriented)
	- d. write, mail, wall (Communication oriented
- 4. Linux commands
	- a. date, who, who am i, man, cal, echo, bc(General purpose)
	- b. Pipe, Filter
- 5. Write a shell script to display date in the mm/dd/yy format, time, username and current directory.
- 6. Write a shell script to find the sum of digits of a given number.
- 7. Write a program to generate Fibonacci series.
- 8. Write a program to check whether given string is palindrome or not
- 9. Write a shell script to find factorial of a given integer.
- 10. Write a shell script to generate mark sheet of a student. Take 3 subjects, calculate and display total marks, percentage and Class obtained by the student.

- 1. Linux: A practical approach, B. Mohamed Ibrahim, Firewall Media
- 2. Comdex Linux and Open Office course kit revised and upgraded, Gupta, Wiley India.
- 3. A practical guide to Linux command, editors, and shell programming 2/e; Mark G Sobell, Prentice Hall.
- 4. Linux Lab Open source Technology : Ambavade Dreamtech

### **MSU/ 2017-18 / UG-Colleges /Part-III (B.Sc. Computer Science) / Semester – II / Allied Practical –II**

### **C Programming - List of Practicals**

### **(For the Institutions with B.Sc. (Maths) Programme not opting Physics / Chemistry as Allied Subjects with effect from 2017-18 and onwards for Semesters - I & II and also for Semesters - III & IV of the 2016-17 batch )**

- 1. Write a program to convert the temperature from Fahrenheit to Celsius.
- 2. Write a program to test whether the given year is leap year or not.
- 3. Write a program to read two integers m and n and print the prime numbers in between them.
- 4. Write a program to evaluate the series  $ex=1 + x/1! + x^2/2! + ...$
- 5. Write a program to arrange the given set of numbers in ascending order.
- 6. Write a program to read two matrices and to find the sum and product of the matrices.
- 7. Write a program to check whether a given string is Palindrome or not.
- 8. Write a program to find Factorial value, Fibonacci, GCD value-Recursion.

### **MANONMANIAM SUNDARANAR UNIVERSITY TIRUNELVELI**

### UG COURSES – AFFILIATED COLLEGES **B.Sc Computer Science**

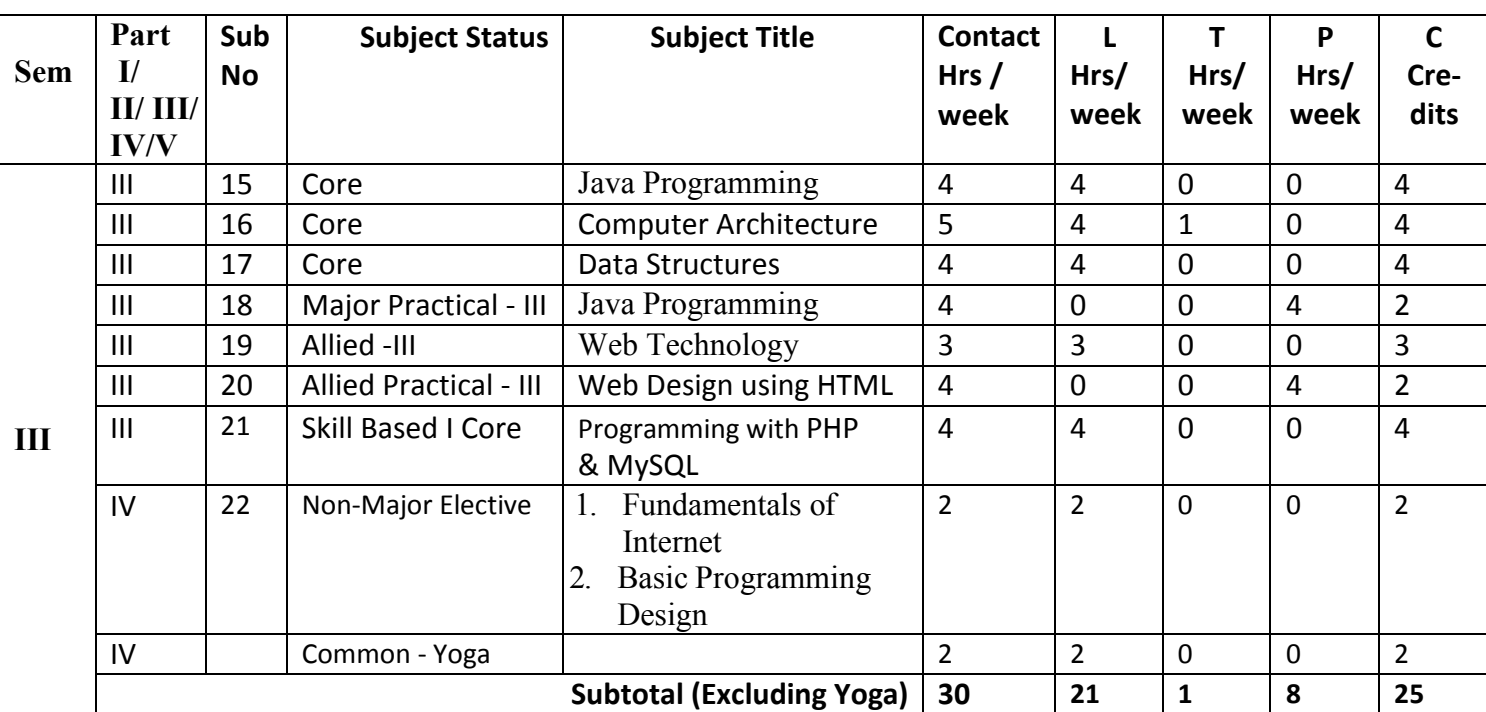

### (Choice Based Credit System) (with effect from the academic year 2017-2018 onwards)

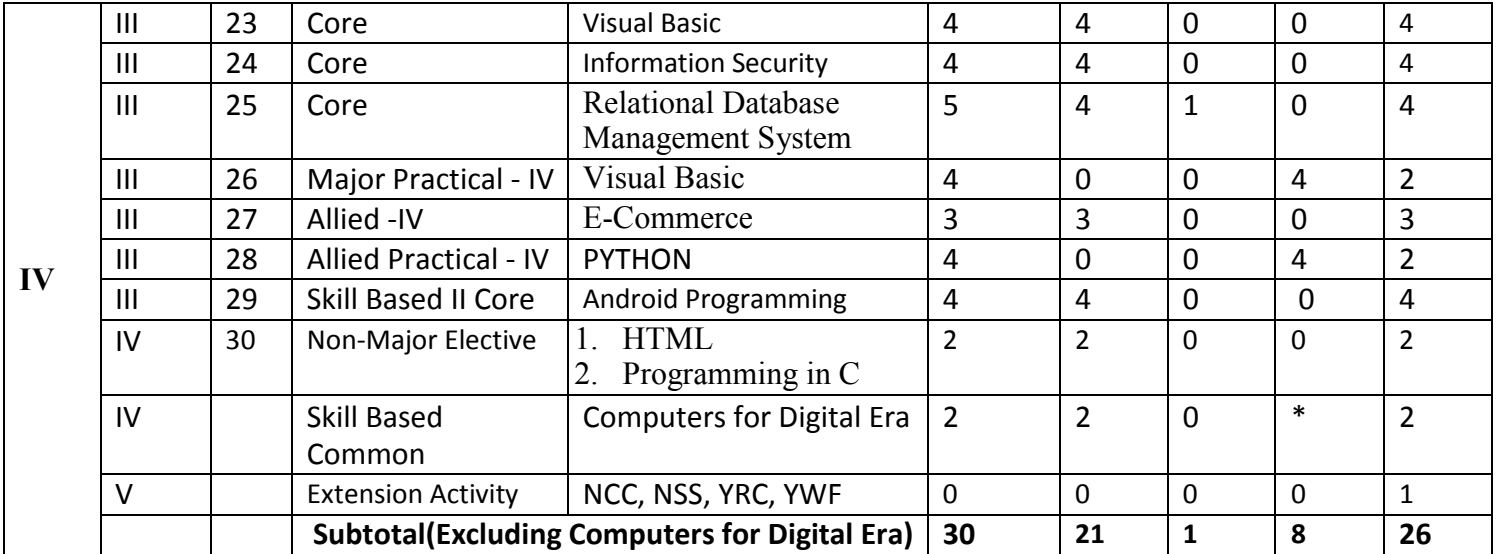

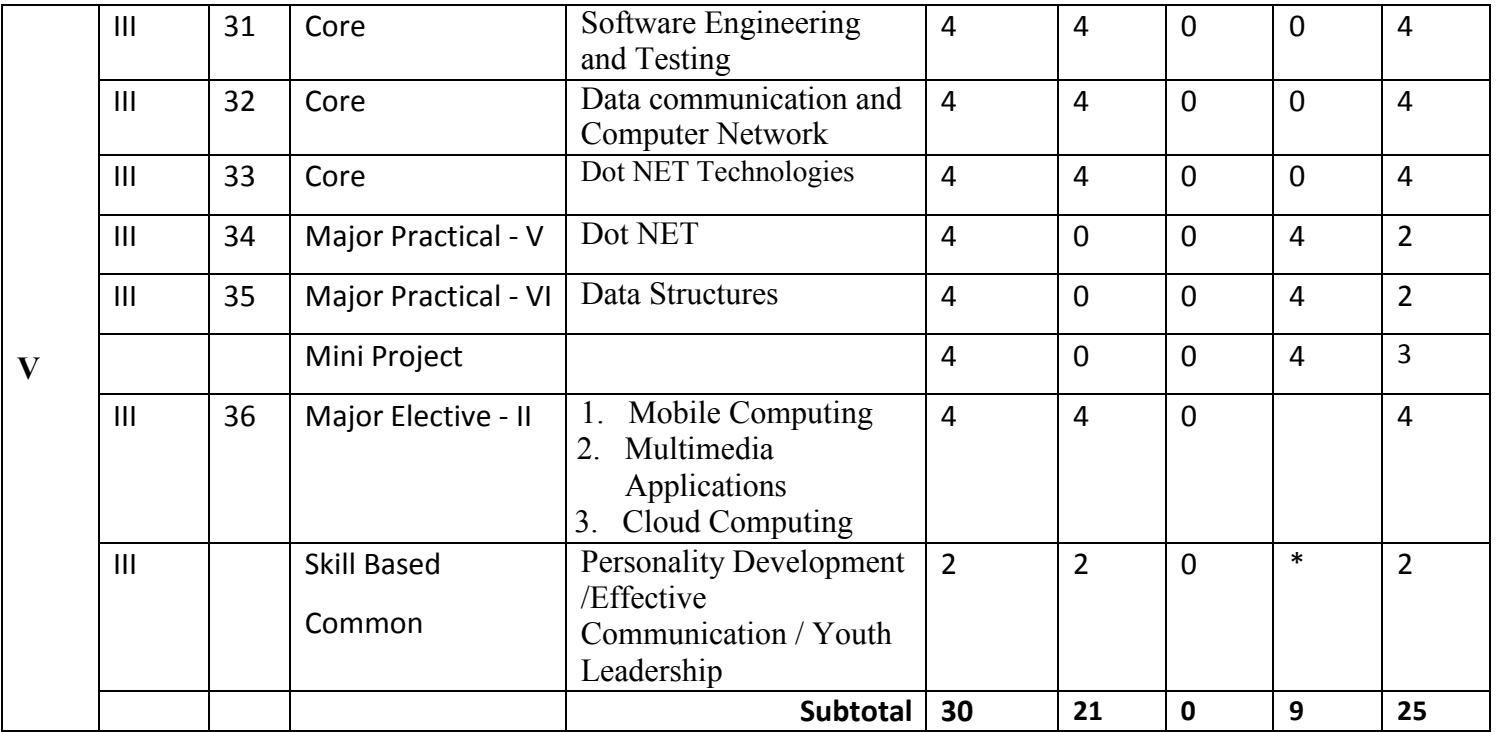

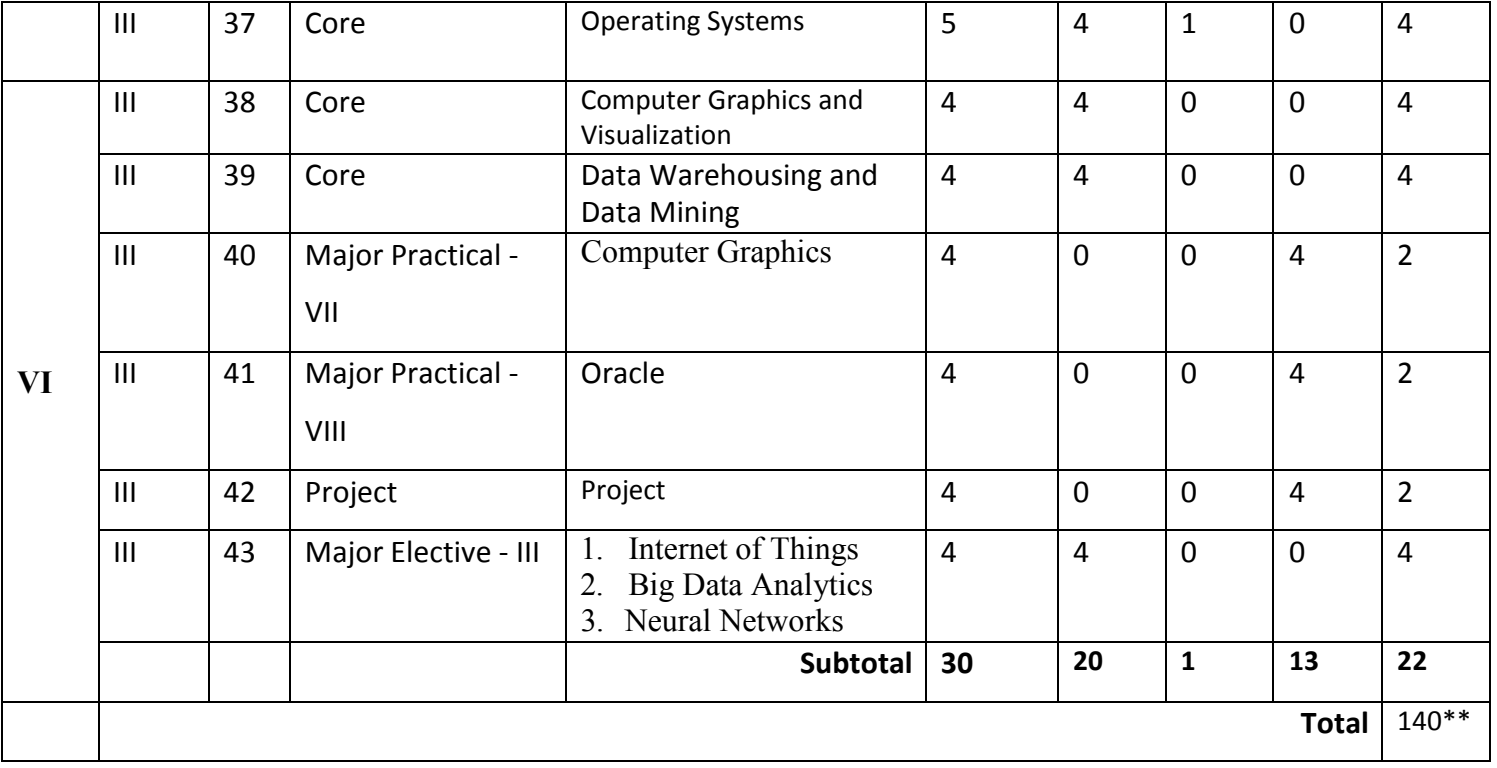

- $*$  10 hours of practical
- **L**-Lecture **T**-Tutorial **P-**Practicals

Distribution of marks between External and Internal Assessment is

For Theory 75 : 25

For Practical 50 : 50

### **Internal Marks for Practical shall be allotted in the following manner**

**Continuous Assessment** – 25 marks "N" number of practicals be conducted based on the practicals prescribed in the syllabus and the marks should be distributed equally for each practical.

**Test** - 25 marks Two tests should be conducted and average of tests be taken.

**Calculation of marks:** Sum of marks awarded to number of practicals + the average marks of two tests

**Total - 50 marks**

#### **JAVA PROGRAMMING**

### **L T P C**

#### **4 0 0 4**

#### **Objective:** To understand the basic programming constructs of Java Language and to explore the features of Java by applying to solve problems

**UNIT I**

**Data Types, Variables and Arrays:** Primary types – Integers – Floating point types – Characters – Booleans – A Closer Look at Literals – Variables – Type Conversion and Casting – Automatic type Promotion in Expressions - One Dimensional Arrays– Multi Dimensional Arrays. **Introducing Classes:** Class Fundamentals – Declaring objects- Assigning object Reference variables- Introducing Methods- Constructors-Garbage collection – Finalize() Method. (12L)

#### **UNIT II**

**A Closer Look at Methods and classes:** Overloading Methods-Using objects as parameters-Argument passing –Returning objects- Recursion-Introducing Access control – understanding static – Introducing final – Nested and Inner classes- String class- Using command line arguments. **Inheritance:**  Inheritance Basics –Using super- creating Multilevel Hierarchy -Method overriding.

(12L)

#### **UNIT III**

**Packages and interfaces:** Packages –Access Protection – Importing packages-Interfaces. **Exception Handling**: Introduction- Exception Types – Uncaught Exceptions- Using try and catch – Multiple catch clauses –Nested try statements- throw – throws-finally. **Multithreaded programming** : Java Thread Model –Main Thread –Creating a Thread –Creating Multiple Threads

(12L)

#### **UNIT IV**

**The Applet class:** Applet Basics – Applet Architecture –Applet Skeleton- Applet Display method –Requesting Repainting – HTML APPLET tag- Passing Parameters to Applet. **Event Handling**: Event Handling Mechanisms –Delegation Event Model –Event classes(The Action Event ,Item Event , Key Event, Mouse Event) – Sources of Events - Event Listener Interfaces (Action Listener, Item Listener, Key Listener, Mouse Listener). (12L)

#### **UNIT V**

**Introducing the AWT**: AWT Classes – Window fundamentals – working with Frame Windows –working with Graphics– Working with color – Working with Fonts. **Using AWT Controls**: Controls Fundamentals – Labels – Using Buttons –Applying check Boxes – Check Box group – Choice Controls – Using a Text field – Using a Text Area – Understanding Layout Managers [Flow Layout Only ] – Menu Bars and Menus. (12L)

### **Text Book:**

Java, The Complete Reference 8/e , Herbert Schildt, TMH

- 1. Programming with Java –C.Muthu
- 2. Java Programming A Practical Approach, C.Xavier, TMH
- 3. Programming in Java, Sachin Malhotra, Saurabh Choudhary, OXFORD University Press
- 4. Programming with Java a primer 3/E E.BALAGURUSWAMY
- 5. Core Java, Mahesh P. Matha, PHI Learning Private Limited

### **COMPUTER ARCHITECTURE**

**L T P C** 

**4 1 0 4**

**Objective:** To gain knowledge about the architecture of computer and to understand the concepts of CPU, ALU Design, I/O Instruction format and different processors.

#### **UNIT I**

**Basic Computer Organisation And Design :** Instruction codes - Computer Registers - Computer Instructions - Timing and Control - Instruction Cycle - Control Memory-Address Sequencing

(12L)

#### **UNIT II**

**Central Processing Unit :** General Register Organization – Stack Organization – Instruction Formats – Addressing Modes – Data transfer and manipulation – Program Control.

(12L)

### **UNIT III**

**Computer Arithmetic :** Hardware Implementation and Algorithm for Addition, Subtraction, Multiplication, Division-Booth Multiplication Algorithm-Floating Point Arithmetic.

### **UNIT IV**

**Input Output Organization** : Input – Output Interface – Asynchronous data transfer – Modes of transfer – Priority Interrupt – Direct Memory Access (DMA).

(12L)

### **Unit V**

**Memory Organisation:** Memory Hierarchy - Main memory - Auxillary memory - Associative memory - Cache memory - Virtual memory.

(12L

### **Text Book:**

Computer system Architecture - by Morris Mano, Third Edition. P.H.I Private Limited.

- 1. Computer System Architecture P.V.S. Rao PHI
- 2. Nirmala Sharma, "Computer Architecture", First Edition,2009,University Science Press
- 3. Nicholos Carter, "Computer Architecture" ,2006, TMH Publication.

## **DATA STRUCTURES**

### **Objective:**

- To understand the concepts of basic data structures such as stack, Queues and Linked list.
- To have general understanding of the network structures through trees and graph.
- To make the students to understand the basic algorithms for sorting.

### **Unit I**

**Basic Concepts**:- Algorithm specification – Data Abstraction – Performance Analysis. **Arrays and Structures:-** Arrays: Abstract data type – Polynomials – Sparse Matrices – Representation of Multidimensional Arrays.

### **Unit II**

**Unit III**

**Stacks and Queues**:- Stacks – Queues – Evaluation of Expressions. **Linked Lists**:- Singly Linked Lists and Chains – Linked Stacks and Queues – Polynomials: Polynomial Representation – Adding Polynomials. Sparse Matrices: Sparse Matrix Representation. – Doubly Linked Lists.

**Trees**:- Introduction – Binary Trees – Binary Tree Traversals: Inorder Traversal – Preorder Traversal – Postorder Traversal. Heaps – Binary Search Trees Forests: Transforming a Forest into a Binary Tree.

**Unit IV**

**Unit V**

**Graphs**: - The Graph Abstract Data Type-Elementary Graph Operations – Minimum Cost Spanning Trees: Kruskal's Algorithm – Prim's Algorithm. – Shortest Paths and Transitive Closure: Single Source/ All Destination: Nonnegative Edge Costs - All Pairs Shortest Paths.

**Sorting**:- Motivation – Insertion Sort – Quick Sort – Merge Sort: Recursive Merge Sort. – Heap Sort – External Sorting: Introduction – k-way Merging..**Hashing**:- Static Hashing: Hash Tables.

### **Text Book**:

Fundamentals of Data Structures in C by Ellis Horowitz, Sartaj Sahni, Susan Anderson-Freed – Second Edition – Universities Press (India) Private Limited.

### **Reference Books**:

- 1. Data Structures Using C, Second Edition by Reema Thareja Oxford University Press
- 2. Data Structures by Dr N Jeya Prakash Anuradha Publications

(12L)

(12L)

(12L)

(12L)

 $(12L)$ 

**L T P C 4 0 0 4**

### **JAVA PRACTICAL LIST**

## **L T P C 0 0 4 2**

**Objective:** To develop skills in implementing algorithms through the programming Language JAVA and to explore the features of JAVA by applying sample problems.

#### **Each exercise should be completed within two hours.**

#### **It is compulsory to complete all the exercises given in the list in the stipulated time.**

- 1. Define a class called Student with the attributes name, reg\_number and marks obtained in four subjects(m1,m2,m3,m4).Write a suitable constructor and methods to find the total mark obtained by the student and display the details of the student.
- 2. Write a Java program to find the area of a square, rectangle and triangle by
	- (i) Overloading Constructor
	- (ii) Overloading Method.
- 3. Write a java program to add two complex numbers.
- [Use passing object as argument and return object].
- 4. Define a class called Student\_super with data members name, roll number and age. Write a suitable constructor and a method output () to display the details. Derive another class Student from Student\_super with data members height and weight. Write a constructor and a method output () to display the details which overrides the super class method output().[Apply method Overriding concept].
- 5. Write a java program to create an interface called Demo, which contains a double type constant, and a method called area () with one double type argument. Implement the interface to find the area of a circle.
- 6. Write a java program to create a thread using Thread class.
- 7. Write a java program to Design a calculator to perform only addition and division. It must contains three Buttons with labels  $+$ ,  $/$  and  $=$ , and a TextField to get input and display the result.
- 8. Create an applet with four Checkboxes with labels MARUTI-800, ZEN, ALTO and ESTEEM and a Text area object. The program must display the details of the car while clicking a particular Checkbox.
- 9. Write a Java program, which creates a window with a check box group with boxes for the colors, Violet, Indigo, Yellow, Orange, Red, Blue, and Green. When the button is selected the background color must change accordingly.
- 10. Write a Java program to throw the following exception,
	- 1) Negative Array Size
	- 2) Array Index out of Bounds

### **Allied - Web Technology**

**L T P C**

**3 0 0 3**

**Objective:** To impart knowledge about the web technologies and their applications and to understand the basics of web designing.

#### **Unit I**

**Introduction:** Internet Services and Accessibility-Uses of the Internet-Protocols-Web concepts-The client/server model at the web-Retrieving data from the web. **Internet Protocols**: Introduction – Internet protocols-transmission control protocols-User Datagram protocols - Host Names. (9L)

#### **Unit II**

**HTML**: Introduction-SGML-DTD-DTD Elements- attributes-outline of an HTML document-Head section-Body section: Headers – Paragraphs – Text formatting – Linking – Internal linking – Embedding images – Lists – Tables – Frames – Other Special tags - HTML forms. (9L)

#### **Unit III**

**JavaScript:** Introduction- need of a scripting language - language elements : Identifiers – Expressions – JavaScript keywords – Operators – Statements – functions. (9L)

#### **Unit IV**

**Objects of JavaScript**: Window object – Document object – Forms object – Text boxes and text areas – Buttons , Radio buttons and Check boxes – Select object - other objects: Date object – Math Object – String Object – Arrays – worked examples. (9L)

#### **Unit V**

**Dynamic HTML**: Introduction- cascading style sheets: Coding CSS – Properties of tags – Property values – Other style properties – Inline Style Sheets –Embedded Style Sheets – External Style sheets – Grouping – Inheritance – Class as Selector – ID as Selector – Contextual Selectors – Pseudo Classes and Pseudo-elements – Positioning – Backgrounds – Element Dimensions. (9L)

#### **Text Book:**

Web Technology A Developer's Perspective, N.P.Gopalan, J. Akilandeswari ,PHI

- 1. Web Technology and Design, C.Xavier, New Age International Publishers
- 2. Web Technologies TCP/IP Architecture and Java Programming Second Edition, Achyut S. Godbole & Atul Kahate, Tata McGraw Hill
- 3. Web Technology, S. Padma Priya, SCITECH Publications (India)Pvt. Ltd

### **Allied**

### **Practical List – Web Design using HTML**

### **L T P C**

### **0 0 4 2**

**Objective:** To highlight the basic concepts of HTML and help the student to equip with the programming skills in implementing and developing web based applications

#### **Each exercise should be completed within two hours.**

#### **It is compulsory to complete all the exercises given in the list in the stipulated time.**

- 1. Create a website using internal links and images.
- 2. Design a calendar using table tag.
- 3. Create a HTML document to display a list of five flowers and link each one to another document displaying brief description of the flower, Add pictures wherever possible.
- 4. Write an HTML code to display a list of 5 cars in a frame, Link each one to a brief description in second frame. The left frame should display the list and the right frame should display the paragraph about the frame.
- 5. Create a simple HTML Form covering major form elements.
- 6. Embed Audio and Video in an HTML page.
- 7. Rotate an element using CSS.
- 8. Build a simple quiz.

### **Skill Based 1 Core**

### **Programming with PHP & MySQL**

**L T P C 4 0 0 4**

#### **OBJECTIVES:**

- To understand the concepts of open sources.
- To learn and use open source database management system MySQL
- To create dynamic web pages and websites.
- To connect web pages with database.

#### **UNIT-I**

Introduction: Introduction- Open source PHP – PHP history- features-variables- statements operators conditional statements-if-switch-nesting conditions-merging forms with conditional statements-loops-while-do-for – loop iteration with break and continue. (12L)

#### **UNIT – II**

Arrays and Functions: Arrays: Creating an array- modifying array-processing array-grouping form with arrays- using array functions- creating user defined functions- using files- sessionscookies- executing external programs- Creating sample applications using PHP.

#### **UNIT –III**

File Handling Opening files using fopen - looping over a files content with feof- reading text from a file using fgets - closing a file- reading character with fgetc- reading whole file with file get contents reading a fle into into an array with file-checking if a file exists-fscanfparse ini file- Getting file information with stat-fseek- copying files with copy- deleting fileswriting to a file-reading and writing binary files –locking files

#### **UNIT-IV**

MySQL: Effectiveness of MySQL -MySQL Tools-Prerequisites for MySQL connection-Databases and tables- MySQL data types-Creating and manipulating tables-Insertion-updation and deletion of rows in tables -Retrieving data- Sorting and filtering retrieved data -Advanced data filteringData manipulation functions-Aggregate functions -Grouping data- Sub queries- Joining Tables- Set operators-Full text searching.

(12L)

(12L)

(12L)

#### **UNIT-V**

PHP with MySQL: Working MySQL with PHP-database connectivity- usage of MYSQLcommands in PHPprocessing result sets of queries- handling errors-debugging and diagnostic functionsvalidating user input through Database layer and Application layer- formatting query output with Character- Numeric- Date and time –sample database applications.

(12L)

#### **Text Books:**

- 1. VIKRAM VASWANI- "PHP and MySQL"- Tata McGraw-Hill- 2005
- 2. BEN FORTA "MySQL Crash course " SAMS- 2006. 3
- . Steven Holzner , The Complete reference PHP, Tata McGraw Hill,2008

#### **Books for Reference:**

- Tim Converse- Joyce Park and Clark Morgan- "PHP 5 and MySQL" -Wiley India reprint 2008.
- Robert Sheldon- Geoff Moes- "Beginning MySQL"-Wrox- 2005

**Unit I** To: study the basic concepts of Internet and understand the services provided by the Internet.

**Fundamentals of Internet**

**Non-Major Elective -1**

**The Internet:** Introduction – From Computers to the Internet - Advantages of the Internet – Major Internet Services – Hardware and Software in the Internet Age. **Evolution and Growth of the Internet:** Birth of the Internet – Current Networking Technologies – Next Generation Networking..

#### **Unit II**

**OBJECTIVES:**

**Getting Online:** Types of Internet Accounts – Selecting Internet Service Providers – **Electronic Mail:** Advantages of E-mails – E-mail addresses – Mail transfer protocols – Working of E-mail system. **World Wide Web:** Architecture of the World Wide Web – Types of websites – Uniform Resource Locator – Domain Name System – Web Pages and Web Links – Visiting Web Pages – Using Internet Explorer – Searching the Web – Google and Yahoo Search Engines.

#### **Unit III**

**Hosting and Promoting Websites:** Structure of Websites – Web Development tools – Microsoft Front Page –Adobe Dreamweaver – Visual Studio. NET – Hosting Websites – Getting a Domain /name – Visitor Analysis and Statistics – Website Promoting methods. (6L) **Unit IV**

**Electronic Commerce:** E-Business and E-Commerce – Types of business in the internet – M-Commerce - Marketing Strategies on the Web – Making Payments in Virtual Stores – Shopping in Virtual Stores –Cookies and E-Commerce – Major issues of E-commerce and M-Commerce – Future of Ecommerce. (6L)

#### **Unit V**

**Blogs and Social Networking:** Blogs – Uses of Blogs – Blogs System Components – Steps for Blogging – Building a Blog site – Social Networking – Etiquette in networking sites. **Internet Security:** Importance of Internet Security – Internet Threats – Identity theft and Cybersquatting – Hacking – Spamming and Spoofing – Phishing and Pharming – Denial of Service – spyware – Viruses and worms- Security solutions – Firewalls and Intrusion Prevention Systems –Internet Security Precautions- The Information Technology Act. (6L)

#### **Text Book:**

The Internet A User's Guide Second Edition by K.L. James – PHI Learning Private Limited .

#### **Reference Books:**

1. Internet, World Wide Web, How to program, 4<sup>th</sup> Edition, Paul Deital, Harvey M Deitel, Pearson

2. Learning Internet & Email, 4<sup>th</sup> Revised Rdition, Ramesh Bangia, Khanna Book Publishing Co Pvt Ltd.

3. Internet & Ecommerce, C. Nellai Kannan, NELS Publications

(7L)

(5L)

### **Non-Major Elective 2 Basic Programming Design**

#### **OBJECTIVES:**

To: study the basic concepts of Programming and understand the structures of programming constructs.

**Unit I**

**Computer Program**: Introduction – Developing a program – Algorithm – Flowchart – Decision Tables. (6L)

#### **Unit II**

Program Testing and Debugging – Program Documentation – Program Paradigms: Unstructured programming, Structured programming and Object Oriented Programming – Characteristics of a Good Programming. (6L)

#### **Unit III**

**Computer Languages**: Evolution Programming Languages – Classification of Programming Languages – Generation of Programming Languages – Features of Good Programming language. (6L)

#### **Unit IV**

**Computer Software**: Software Definition – Relationship between Software and Hardware - Software Categories : System Software and Application Software – Terminology Software Firmware, Liveware, Freeware, Public Domain Software, Shareware, Commercial Software and Proprietary Software. (6L)

#### **Unit V**

Evolution of Internet - Internet Basics: Basic Internet Terms – Getting connected to Internet - Internet Applications – E-mail – Searching the Web – Internet and Viruses. (6L)

#### **Text Book:**

Introduction to Computer Science, ITL Education Solutions Limited, 2/e, Pearson

#### **Reference Books:**

1. Fundamentals of Computers, V.Rajaram, 5th Edition, PHI

2. Introduction to Computers, Peter Norton, 7/e, TMH.

**L T P C 2 0 0 2**

**Objective:** Visual Basic Programming introduces event-driven Windows programming, data types, operators, objects and properties, menus, procedures, control structures, and database file processing

**VISUAL BASIC**

#### **Unit I**

**Getting started with Visual Basic 6.0**: Introduction to Visual Basic - Visual Basic 6.0 Programming Environment – Working with Forms – Developing an Application – Variables, Data types and Modules – Procedures and Control Structures – Arrays in Visual Basic – Additional Examples. **Working with Controls**: Introduction – Creating and using Controls – Working with Control Arrays.

#### (12L)

**L T P C 4 0 0 4**

#### **Unit II**

**Menus, Mouse Events and Dialog Boxes**: Introduction – Mouse Events – Dialog Boxes - additional Examples. **Graphics, MDI, and Flex Grid**: Introduction – Graphics for Applications – Multiple Document Interface(MDI) – Using the Flex Grid Control. (12L)

#### **Unit III**

**ODBC using Data Access Objects and Remote Data Objects**: Open Database Connectivity (ODBC) – Remote Data Objects. (12L)

#### **Unit IV**

**Object Linking and Embedding**: Introduction - OLE Fundamentals – Using OLE Container Controls – Using OLE Automation Objects - OLE Drag and Drop - Additional Examples. **Objects and Classes**: Introduction to Objects – Working with Objects – Classes and Class Modules.

(12L)

(12L)

#### **Unit V**

**Working with ActiveX Data Objects**: An Overview of ADO and OLE DB – ADO Object Model - Additional Examples. **Files and File System Controls**: Introduction – File System Controls – Accessing Files.

#### **Text Book:**

Visual Basic 6.0 Programming – Content Development Group – Tata McGraw-Hill Publishing Company Limited, New Delhi.

#### **Reference Books:**

1. VISUAL BASIC 6 in Record Time by Steve Brown, BPB Publications.

2. VISUAL BASIC 6 from the Ground UP – GARY CORNELL – Tata McGraw Hill.

### **INFORMATION SECURITY**

**Objective:** Information security focuses on the overview of information security, the tools and techniques used to secure information and the procedures and practices that must be followed by organizations ti ensure information security.

#### **Unit I**

**Basics of information security:** Introduction – Information – Need for information security – What is an information security breach – What needs to be secured?- Who needs to be concerned on information security. Aspects of information security – Goals of information security – Establishing a Security Equation.

**Information Security Threats**: Introduction – What is a threat – Threats and Vulnerabilities – Threats, vulnerabilities and counter measures.- Types of threats (12L)

#### **Unit II**

**Viruses**: Introduction – Who creates a virus and why?- How does a virus spread. Types of viruses – Boot sector virus – file virus. Prevention from virus attacks – Impact of a virus attack – Security measures to prevent virus attacks. Antivirus Software – Types of Antivirus software – Deploying Antivirus software. Virus detection and recovery – Virus detection – Recovery from virus attack.

**Backups**: Introduction – Need for making backups – Types of backups – Backup media – Qualities of a good backup. Backup Strategy – What should be backed up – How frequently and what types of backups should be made – which backup medium should be used – For how long should backups be maintained – who is responsible for making a backup. Backup solutions - Backup solutions used in Linux - Backup solutions used in Windows 2000. (12L)

#### **Unit III**

**Countermeasures for Information Security Breach**: Cryptography – What is cryptography – Need for cryptography – Types of cryptography – Algorithms used in Cryptography – Authentication models used in cryptography – Implementation of cryptography. Biometrics – Biometrics Authentication process – Biometrics Authentication methods – Areas where Biometrics is used.

**Risk Management:** Introduction –What is Risk management – Need for risk management - Benefits of risk management – Important roles in risk management – The risk management process. Risk Assessment –Identifying the assets at risk – Assessing the value of assets – identifying the threats to the assets – identifying the vulnerabilities in an organization. Risk Analysis – Analyze the probability of threat occurrence – Analyze the impact of threat occurrence – Determine the levels of risk of each asset – Prepare for a Risk analysis report. Risk Mitigation – Devise an implementation plan and prioritize Assets – Identify security controls – Conduct cost benefit analysis – challenges in Riskmanagement.

(12L)

#### **Unit IV**

**Security Policies**: Introduction – What is security policy – need for security policy – people who are affected by security policies – Role of management in implementing security Policies- Components of a security policy – security policies and Trust. Security Policy Life Cycle –Prerequisites for creating a Security policy – Design and Creation – Implementation – Compliance – Monitor and Review. Key Security Policies- Acceptable use policy –P:assword policy – Remote Access policy – Virus prevention and Protection policy.

**Intrusion Detection**: Introduction – What is intrusion – How intrusion happens – who can intrude –types of intrusions. Intrusion Detection Systems – Models on which IDS are based – types of IDS. Honeypots – types of honeypots – uses of honey pots. Firewalls-types of firewalls.

(12L)

#### **Unit V**

**Security Audit**: Introduction – Objectives of security audit – when is a security audit required. Auditor – Qualification of an auditor – role of an auditor – responsibilities of an auditor. Conducting Security Audits – Auditing strategies – Phases of a security audit – types of security audits. **Sample Security Policy**: Introduction – Security policy – Roles and responsibilities – policy documentation – security policy compliance – Standards and guidelines for the use of Company Resources and Network facilities V 1.0 - Standards and guidelines for email usage V 1.0 - Standards and guidelines for internet usage V 1.0. Sample Risk Analysis (12L)

#### **Text Book:**

Information security, An overview. PHI, 2004.

- 1. Information Security: Principles and Practice 2nd Edition, Mark Stamp , Wiley Publications.
- 2. Information Security: The Complete Reference 2nd Edition, Mark Rhodes & Ousley, Mcgraw Hill.

### **Relational Database Management System**

**L T P C** 

**4 0 0 4**

#### **OBJECTIVES:**

- To learn the fundamental data models and conceptualize and depict a database system using ER diagram
- To make a study of SQL and relational database design using Oracle

#### **UNIT I**

**Introduction**: Database - system applications-Purpose of Database Systems - View of Data- Database languages -Relational Databases - Database Design - Data Storage and Querying - Transaction Management - Database Architecture - Data Mining and Information Retrieval-Specialty Databases - Database Users and Administrators. (12L)

#### **UNIT II**

**Introduction to the Relational Model and Introduction to SQL: Structure** of Relational Databases -Database Schema-Keys-Schema Diagrams- Relational Query Languages-Relational Operations- Overview of the SQL Query Language -SQL Data Definition-Basic Structure of SQL Queries (12L)

#### **UNIT III**

**SQL operations and Intermediate SQL :** Additional Basic Operations-Set Operations-Null values-Aggregate functions- Nested Sub queries- Views - Integrity Constraints - SQL Data Types and Schemas (12L)

### **UNIT IV**

Entity-relationship(E-R) Modeling – Enhanced Entity-Relationship(EER) Model – Data Normalization (12L)

#### **UNIT V**

**Implementation using Oracle:** Creating Table-Modifying Table-Creating SEOUENCE-PL/SQL- Stored procedures and Functions (12L)
# **Text Book:**

- 1.Database System Concepts Abraham Silberschatz, Henry F.Horth and S.Sudarashan, McGraw-Hill International Sixth Edition.
- 2.Essentials of Database Management Systems Alexis Leon, Mathews Leon (Chapter 4,5,8 – IV unit)
- 3. Oracle8i Jose A.Ramalho BPB Publications

# **Reference Books:**

- 1. Database Management Systems, R.Panneerselvam, PHI Learning Private Limited
- 2. Database Management Systems, Ramakrishnan and Gehrke, Mc Graw Hill **Publications**
- 3. Relational Database Management Systems,P. Simon Navis, Ave Maria Publications
- 4. RDBMS Concepts and Database Designing, Dr. R.C. Goyal –Ebook ur[l](http://www.vssut.ac.in/lecture_notes/lecture1423726199.pdf) [http://www.vssut.ac.in/lecture\\_notes/lecture1423726199.pdf](http://www.vssut.ac.in/lecture_notes/lecture1423726199.pdf)
- 5. Fundamentals of Database Systems, Ramez Elmasri, Fourth Edition, Pearson Addison Wesley- EBook URL[:](http://www.uoitc.edu.iq/images/documents/informatics-) [http://www.uoitc.edu.iq/images/documents/informatics](http://www.uoitc.edu.iq/images/documents/informatics-)institute/Competitive\_exam/Database\_Systems.pdf
- 6. An Introduction Relational Database Theory, Hugh Darwen, EBook URL[:](http://www.zums.ac.ir/files/research/site/ebooks/it-programming/an-introduction-) [http://www.zums.ac.ir/files/research/site/ebooks/it-programming/an-introduction](http://www.zums.ac.ir/files/research/site/ebooks/it-programming/an-introduction-)to-relational-database-theory.pdf

# **VISUAL BASIC Lab**

**L T P C 0 0 4 3**

**Objective:** To highlight the basic concepts of HTML and help the student to equip with the programming skills in implementing and developing web based applications

## **Each exercise should be completed within three hours. It is compulsory to complete all the exercises given in the list in the stipulated time.**

- 1. Design an Analog Clock.
- 2. Design a Desktop Calculator.
- 3. Design Mixing of Colors using basic Colors.
- 4. Create an application to format the text inside the text box.
- 5. Create an application using File controls and use two option buttons to show and hide a picture in the Picture box.
- 6. Create an Editor with File and Edit Menus using Menu Editor Tool.
- 7. Create a MDI Application with tile and cascade child forms.
- 8. Create a mailing address database in access `and view the records using Data Control.

# **Allied E-Commerce**

# **L T P C**

**3 0 0 3**

**Objective:** To impart knowledge about the web technologies and their applications and to understand the basics of web designing.

### **Unit I**

**History of E-Commerce** : Electronic Commerce - Emergence of the Internet – Emergence of the World Wide Web –Advantages of E– commerce – Disadvantages of E-Commerce - Qnline Extension of a BAM Model – Transition to E-Commerce in India - The Internet and India.

(8L)

### **Unit II**

**Business Models for E-Commerce** : Social Networking and Facebook – Business Model – E-business Models Based on the Relationship of Transaction Parties – E-business Models Based on the Relationship of Transaction Types. (9L)

## **Unit III**

**e-Marketing** - Google – Traditional Marketing – The Browsing Behaviour Model – Online Marketing – E-advertising – Internet Marketing Trends –E-branding – Marketing strategies.

### (9L)

## **Unit IV**

**e-Security** : Information System Security – Security on the Internet – E-business Risk Management Issues – Information Security Environments in India. (9L)

## **Unit V**

**e-Payment Systems** : E-banking at ICICI Bank – Main Concerns in Internet Banking - Digital Payment Requirements –Classification of New Payment Systems - Digital Signature – Online Financial Services in India. (10L)

## **TEXT BOOK:**

1. P.T.Joseph , S . J, E-Commerce – An Indian Perspective, PHI Learning Pvt Ltd.,2013

# **Reference Books:**

- 1 . CSV Murthy, E-Commerce Concepts Models Strategies, Himalaya Publishing House.
- 2. Bharat Bhasker, Electronic Commerce Framework, Technologies and application,

Tata Mcgraw Hill.

# **Allied**

# **Practical List – PYTHON**

# **L T P C**

# **0 0 4 2**

**Objective:** Learn to program in Python and understand programming paradigms brought in by Python Expressions.

# **Each exercise should be completed within two hours.**

**It is compulsory to complete all the exercises given in the list in the stipulated time.**

- 1. Write a menu driven program to convert the given temperature from Fahrenheit to Celsius and vice versa depending upon user's choice.
- 2. Write a menu-driven program, using user-defined functions to find the area of rectangle, square, circle and triangle by accepting suitable input parameters from user.
- 3. WAP to display the first n terms of Fibonacci series.
- 4. WAP to find factorial of the given number.
- 5. WAP to find sum of the following series for n terms:  $1 2/2! + 3/3!$ --------- n/n!
- 6. WAP to calculate the sum of two compatible matrices.
- 7. WAP to calculate the product of two compatible matrices.
- 8. Explore String functions.
- 9. Creating a CSV File based on user input.
- 10. Reading a CSV File already created and display the contents

# **Reference Books:**

- 1. T. Budd, Exploring Python, TMH, 1st Ed, 2011
- 2. Python Tutorial/Document[ation www.python.or](http://www.python.or/) 2010
- 3. Allen Downey, Jeffrey Elkner, Chris Meyers , How to think like a computer scientist : learning with Python , Freely available online.2012
- 4. <http://docs.python.org/3/tutorial/index.html>
- 5. <http://interactivepython.org/courselib/static/pythonds>
- 6. <http://www.ibiblio.org/g2swap/byteofpython/read/>

# **Skill Based II Core Android Programming**

#### **OBJECTIVES:**

To learn the fundamentals of Android Programming using the Android SDK.

#### **UNIT I**

**Getting Started with Android Programming**: What is Android – Android versions – Features of Android –Android Architecture –Android devices in the market –The Android Market. Obtaining the required tools – Android Studio – Android SDK – Creating Android Virtual Devices – The Android Developer Community – Launching the first Android Application. **Using Android Studio for Android Development** - Exploring the IDE – Using Code completion – Debugging your application – Publishing your application. (12L)

#### **UNIT II**

**Activities, Fragments and Intents :** Understanding Activities - Applying Styles and Themes to an activity – Hiding the Activity title – Displaying a Dialog Window – Displaying a Progress Dialog. Linking Activities using Intents – Returning results from an intent – Passing data using an Intent Object. Fragments – Adding Fragments dynamically - Life cycle of a fragment – Interactions between fragments – Understanding the Intent object – Using intent filters. Displaying notifications. (12L)

#### **UNIT III**

**Getting to know the Android User Interface :** Understanding the components of a screen – View and viewgroups – Frame Layout – Linear Layout (Horizontal and Vertical) – Table layout – Relative layout – Frame layout – Scroll view. Adapting to Display Orientation – Anchoring views – Managing changes to screen orientation – Persisting State information during changes in configuration – Detecting orientation changes – Controllong the orientation of the Activity. Utilizing the Action Bar – Adding Action items to the Action Bar – Creating the user interface Programmatically – Listening for user Notifications. (12L)

#### **UNIT IV**

**Designing your User Interface with Views: Using Basic views –Textview view –** Button, ImageButton, EditText, CheckBox, ToggleButton, RadioButton, and RadioGroup Views –ProgressBar View, AutoCompleteTextView View. Using Picker Views – TimePicker view – DatePicker View. Using List views to display long lists – ListView View – Using the Spinner view. Understanding Specified fragments – Using a list fragment – Using a Dialog fragment – Using a preference fragment. (12L)

### **UNIT V**

**Displaying Pictures and Menus with views:** Using ImageViews to Display pictures – ImageView view – ImageSwitcher – GridView. Using Menus with Views – Creating the Helper Methods – Options Menu – Context Menu – Using WebView. **Data Persistence:** Saving and Loading User Preferences – Accessing preferences using an activity – Programmatically Retrieving and Modifying the Preferences Values. Persisting Data to Files – Saving ti Internal Storage – Saving to External Storage – Choosing the best storage option. Creating and using Databases – Creating the DBAdapter Helper Class – Using the database programmatically. (12L)

# **Text Book:**

Beginning Android Programming with Android Studio, J.F. DiMarzio, Wrox Publications

## **Reference Books:**

- **1.** Beginning Android Programming with Android Studio, Roger Deutsch
- **2.** Android Programming: Mastering Course for Beginners Quick Start to Develop Your Own App (Android studio, Android Development, App Development. Updated to Android 6 Platform, Mitchell [Schuler](https://www.amazon.in/s/ref%3Ddp_byline_sr_ebooks_1?ie=UTF8&text=Mitchell%2BSchuler&search-alias=digital-text&field-author=Mitchell%2BSchuler&sort=relevancerank)

# **Non-Major Elective 3 HTML**

**L T P C 2 0 0 2**

#### **OBJECTIVES:**

- To study the basic concepts of Web design using HTML.
- To learn the various tags used in HTML
- To make use of Dynamic HTML

#### **Unit 1:**

Introduction to HTML: Designing a Home page – History of HTML – HTML generations- HTML Documents-Anchor tag –Hyper links –Sample HTML documents. (6L) **Unit 2:**

Head and Body section: Header Section –Title-Prologue-Links-Colorful web page –Comments lines Designing the body: Heading printing –Aligning the headings-Horizontal rule- paragraph-Tab settings-Image and pictures-Embedding PNG format Images (6L)

#### **Unit 3:**

Ordered and unordered lists: List-Unordered lists- headings in a list – ordered lists- Nested lists. Table handling: Tables- table creation in HTML- Width of the Tables and cells-Cells spanning multiple rows/Columns- Coloring cells – Column specification (6L)

#### **Unit 4:**

Frames: Frame set - Definition – Frame definition –Nested Frames Web Page Design Project : Frameset Definition – Animals – Birds – Fish Forms: Action attributes –Method attributes –Enctype attribute – Drop down list-sample forms (6L)

#### **Unit 5**:

DHTML and Style sheets: Defining styles –Elements of styles- Linking a style sheet to an HTML document –Inline styles –Internal & External style sheets –Multiple styles (6L)

### **Text Book:**

World Wide Web Design with HTML, C. Xavier, TMH, 2001

### **Reference Book:**

- 1. Internet & World Wide Web, H.M.Deital, P.J.Deital & A.B.Goldberg, Pearson Education
- 2. Fundamentals of information technology, Mathew's lenon and Alxis leon, Vijay Nicole private limited, Chennai.

**Non-Major Elective - 4**

# **Programming in C**

# **L T P C 2 0 0 2**

# **OBJECTIVES:**

To obtain knowledge about the structure of the programming language C and to develop the program writing and logical thinking skill.

### **Unit I**

**C Declarations:-** Introduction – Character Set – C tokens – Keywords and Identifiers – Identifiers – Constants – Variables – Data types – Declaration of Variables  $-$  initializing variables – dynamic initialization – type modifiers – type conversion – constant and volatile variables. **Operators and Expressions:-** Introduction – Arithmetic Operators – Relational Operators – Logical Operators – Assignment Operators – Increment and Decrement Operators – Conditional Operator – Bitwise Operators – Special Operators – Arithmetic Expressions – Evaluation of Expressions – Operator Precedence. (6L)

## **Unit II**

**Input and Output in C:** Introduction – Formatted Functions – Flags, widths and Precision with Format String – Unformatted Functions – Commonly used Library functions. **Decision Statements :** Introduction – Simple IF statement – The IF…Else Statement – Nesting of IF…Else Statements – The ELSE IF ladder – The Break Statement – The Continue Statement – The Goto Statement – The Switch Statement.

(6L)

## **Unit III**

**Loop Control:-** Introduction –The WHILE Statement – The DO Statement – The FOR statement – Nested FOR Loops. **Arrays :-** Introduction – One-dimensional arrays – Declaration of One-dimensional arrays – Initialization of One-dimensional arrays – Array terminology -Two-dimensional arrays – Initialization of Two-dimensional arrays. (6L)

26

# **Unit IV**

**Strings and Standard functions:-** Introduction – Declaring and Initializing String Variables – Display of strings in different formats – String Standard functions – String Conversion Functions. (6L)

# **Unit V**

**Functions:-** Introduction – Basics of a function - Function definition – The Return statement Types of functions – Call by Value and Reference – Function as an argument – Function with operators – function and decision statements – function and loop statements – functions with arrays.

(6L)

# **Text Book:**

Programming in C –  $3<sup>th</sup>$  Edition by Ashok Kamthane – Pearson Education

# **Reference Book:**

- 1. Computer Basics and C Programming by V. Rajaraman PHI Learning Private Limited
- 2. Programming with C, Third Edition, Byron S Gottfried, Tata McGraw Hill Education Private Limited.

# **Software Engineering and Testing**

**L T P C** 

**4 0 0 4**

# **OBJECTIVES:**

- To understand the concepts of analysis, design and implementation of a software product.
- To have general understanding about object-oriented software engineering.
- To make students to get experience and be ready for the large scale projects in IT Industry.

# **Unit I**

**Introduction:-** Evolution – From an Art form on Engineering Discipline: Evolution of an Art into an Engineering Discipline. – Software Development of Projects: Program versus Product – Emergence of Software Engineering: Early Computer Programming – High Level Language Programming – Control Flow-based Design – Data Structure Oriented Design – Object Oriented Design. **Software Life Cycle Models:-** A few Basic Concepts – Waterfall Model and its Extension: Classical Waterfall Model – Iterative Waterfall Model – Prototyping Model – Evolutionary Model. – Rapid Application Development (RAD): Working of RAD. –Spiral Model.

(12L)

## **Unit II**

**Software Project Management:-** Responsibilities of a Software Project Manager – Project Planning- Project Estimation Techniques-Risk Management. **Requirements Analysis and Specification:-** Requirements Gathering and Analysis – Software Requirements Specifications (SRS):Users of SRS Document – Characteristics of a Good SRS Document – Important Categories of Customer Requirements – Functional Requirements – How to Identify the Functional Requirements? – Organisation of the SRS Document. (12L)

# **Unit III**

**Software Design:-** Overview of the Design Process: Outcome of the Design Process – Classification of Design Activities. – How to Characterize a good Software Design? **Function-Oriented Software Design:-** Overview of SA/SD Methodology – Structured Analysis – Developing the DFD Model of a System: Context Diagram – Structured Design – Detailed Design.

(12L)

# **Unit IV**

**User Interface Design:-** Characteristics of a good User Interface - Basic Concepts – Types of User Interfaces – Fundamentals of Components based GUI Development: Window System. **Coding and Testing:-** Coding – Software Documentation – Testing: Basic Concepts and Terminologies – Testing Activities. – Unit Testing – Black-box Testing: Equivalence Class Partitioning – Boundary Value Analysis. – White-box Testing. (12L)

# **Unit V**

**Software Reliability and Quality Management:** - Software Reliability: Hardware versus Software Reliability. – Software Quality – Software Quality Management System – ISO 9000: What is ISO 9000 Certification? – ISO 9000 for Software Industry – Shortcomings of ISO 9000 Certification. – SEI Capability Maturity Model: Level 1 to Level 5. **Software Maintenance:-** Characteristics of Software Maintenance: Characteristics of Software Evolution – Software Reverse Engineering.

(12L)

# **Text Book:**

Fundamentals of Software Engineering Fourth Edition by Rajib Mall – PHI Learning Private Limited 2015.

# **Reference Books:**

- 1. Software Engineering 2<sup>nd</sup> Edition by K L James PHI.
- 2. Software Engineering 9<sup>th</sup> Edition by Ian Sommerville Pearson Education Asia.

# **Data communication and Computer Network**

**L T P C** 

**4 0 0 4**

## **OBJECTIVES:**

- To understand the concepts of data communication.
- To get through understanding of different topologies.
- To study the function of different layers.
- To get familiarized with different protocols and network components.

### **Unit I**

**Introduction** - Data communication – Networks-the Internet –Protocols and Standards –**Network Models** –Layered tasks –OSI model- layers in OSI model-TCP/IP protocol Suit-Addressing.

(12L)

### **Unit II**

**Physical layer –** Analog and digital – Transmission Impairment –Data rate limits-Performance- Transmission mode -**BandWidth Utilization**- Multiplexing - **Transmission media** – Guided and Unguided media.

(12L)

## **Unit III**

**Switching** – Circuit Switched Network-Datagram Network – Virtual Circuit Network. **Using telephone and cable networks –** Telephone Network- Dial-Up Modem–Digital Subscriber lIne – Cable TV Network and Cable TV for Data transfer.

(12L)

## **Unit IV**

**Data Link Layer :** Error Detection and Correction- Introduction- Checksum. **Data link control**-Framing-Flow and Error Control-Protocols-Noiseless Channels-Noisy Channels. **Wired LANs**-IEEE standards-Standard Ethernet- Changes in the Standard – Fast Ethernet-Gigabit Ethernet.

(12L)

## **Unit V**

**Wireless LANs**: IEEE 802.11-Blue tooth. **Connecting LANs :** Connecting devices, Backbone networks. **Wireless WANs**: Cellular Telephony, Satellite Networks. **Network Layer**- IPv4 Address-IPv6 Address-Internetworking. **Transport Layer**-Process to Process delivery –UDP-TCP. **Application Layer-** Name space-DNS. (12L)

# **Text Book**

Data Communication and Networking –"BEHROUZ A FOROUZAN ",The McGraw- Hill- 4 thed.

# **References**

- 1.Data Communication and Computer Networks " Prakash C.Gupta
- 2.Computer Networks Protocols,Standards and Interfaces- " Uyless Black
- 3. Data Communications and Computer Networks Brijendra Singh

# **Dot NET Technologies**

# **4 0 0 4**

#### **OBJECTIVES:**

- To highlight the features of ASP.NET and apply it to develop various applications.
- To understand the concepts of .Net framework as a whole and the technologies that constitutes the frame work.
- To make the students to get experience and be ready for the large scale projects in IT industry.

**Unit I**

**The .NET Platform and the Web:** The Web Client/Server Model – Components of ASP.NET and the .NET Framework – Overview of Internet Information Server – Overview of ASP.NET – The .NET Common Language Runtime and Class Library – Managed Components in .NET – Web Services – Language Independence in the .NET Framework – COM+ Component Services and .NET – Direction and plans for .NET. **The VB.NET:** What is VB.NET? – First VB application – Variables, Constants and Operators – Modularizing Code – Functions and Subroutines – Controlling Program Flow – Handling Errors and Exceptions – Object Oriented Programming – Multithread Programming.

(12L)

#### **Unit II**

**Working with ASP.NET:** The features of ASP.NET – The Anatomy of ASP.NET Pages –Introducing Web Forms – VS.NET Web Applications and other IDE Basics – Separating Content and Code – the Code-Behind Feature – Application Configuration – Using HTML Forms – Using Web Controls – Web Controls for displaying and formatting data –Web Controls for creating buttons – Web control for inputting text – Web controls for selecting choices – Web controls for creating lists – Miscellaneous Basic Controls – Creating a simple ASP.NET Application – ASP.NET Page Directives – ASP.NET Rich Controls – Validation Controls – Data List Controls – User Controls - Saving state with the StateBag Object – ASP.NET Intrinsic Objects. (12L)

#### **Unit III**

**Using the .NET Framework Class Library:** Common Features of the .NET Framework Class Library – Using Data Collections – Handling File Input/output and Directories – Watching the File System for Changes – Using the Windows Event Log – Working with Active Directory Services – Using Message Queues – Communicating with Servers on the Internet – Manipulating XML Data – Sending Internet Email. (12L)

#### **Unit IV**

**Building .NET Managed Components for COM+:** The concept of Managed Code Execution – The Common Language Runtime – COM+ Component Services – Using VB.NET to develop Managed Components – Serviced Components – Building VB.NET Serviced Components. **Building Web Services:**  The need for Web Services – Overview of Web Services – Web Service Description Language - Web Service Wire Formats – Web Services Discovery – Creating a simple Web Service – Calling Web Services with Proxy Classes – Creating a Client for a Web Service – Managing State in Web Services – Using Transactions in Web Services.

(12L)

#### **Unit V**

**Accessing Data with ADO.NET:** Overview of Data Access on the Web – ADO.NET: The next generation of Data-Access Technology – ADO.NET Programming Objects and Architecture – Displaying Database Data – Programming with the DataList and DataGrid Controls – Working with the DataSet and DataTable Objects – Maintaining Data Integrity with the DataRelation Class – Using Manual Database Transactions – Working with Typed DataSet Objects. **Securing .NET Applications:** Windows Security – IIS Authentication and Authorization Security – A crash course in Cryptography – Implementing Data Encryption – ASD.NET Authentication Security.

(12L)

#### **Text Book**

ASP.NET and VB.NET Web Programming –by Matt J. Crouch, Pearson.

#### **Reference Books**

- 1. Upgrading Microsoft Visual Basic 6.0 to .NET by d Robinson, Michael Bond, Robert Ian Oliver, WP Publishers.
- 2. Visual Basic.NET by Shirish Chavan, Pearson

# **Dot NET Practical Listing**

**0 0 4 2**

**Objective:** Learn to program in Dot Net and to develop web pages using ASP.NET

# **Each exercise should be completed within two hours.**

# **It is compulsory to complete all the exercises given in the list in the stipulated time.**

- 1. Build a homepage for XYZ Corporation using Web Controls.
- 2. Create a login page using user control in a web form.
- 3. Create a simple multiple choice questionnaire. Submit the answers and display the score.
- 4. Develop a project to input data through a web form to a database and retrieve the data. Use the calendar control to input date.
- 5. Develop a project to input data through a web form to a database and validate the data. Use the Required Field Validator and RangeValidator Controls.
- 6. Check whether a given word or phrase is a palindrome using Web Service.
- 7. Create an online photo gallery using DataList and DataGrid Controls.
- 8. Develop code to send email from ASP.NET

#### **DATA STRUCTURE PRACTICAL LIST**

**Objective:** To develop skills in implementing data structure algorithms

#### **Each exercise should be completed within two hours.**

#### **It is compulsory to complete all the exercises given in the list in the stipulated time.**

- 1. Search an element in a list using Binary Search.
- 2. Implementation of Stack- Push and Pop.
- 3. Implementation of Queue Enqueue and Dequeue
- 4. Implementation of Binary Tree Traversals using recursion.

a) Pre-order b) In-order c) Post-Order

- 5. Implementation of Breadth First Search algorithm.
- 6. Implementation of Depth First Search algorithm.
- 7. Implementation of Merge Sort
- 8. Implementation of Quick Sor

# **Mini Project**

# **WEB PROGRAMMING WITH PHP AND MYSQL Practical Listing**

# **L T P C**

# **0 0 4 2**

#### **Objective:**

To develop applications in PHP using various concepts like arrays, udf's, Sessions and make the students to understand and to establish the connectivity between PHP and MySQL and develop programs to add records, retrieve records and delete records from a table.

#### **Each exercise should be completed within two hours.**

#### **It is compulsory to complete all the exercises given in the list in the stipulated time.**

- 1. Create a simple webpage using PHP.
- 2. Design a form to create an email. Store the data in a database. Validate all the input fields. Database connectivity in PHP with MySQL.
- 3. Create a mysql database table tbllogin with fields user name and Password. Perform all database operations like select, insert, delete, update on the table tbllogin
- 4. Develop a **CRUD** application, which stands for **C**reate, **R**ead, **U**pdate, **D**elete. A quick example of a CRUD application would be a database of employees for a company. From the control panel, an admin would be about to add a new employee (create), view a list of employees (read), change an employee's salary (update) or remove a fired employee from the system (delete).
- 5. Create a table with two columns namely the name of the player and number of wickets. Create a Chart to display thedata.

# **Major Elective 1**

## **Mobile Computing**

 **L T P C 4 0 0 4**

#### **OBJECTIVES:**

- To highlight the features of Mobile Communication.
- To understand the concepts of Mobile Protocols
- To learn about package and deploying Applications.

#### **Unit I**

**Basics of Communication Technologies:** Components of a Wireless Communication System – Architecture of a Mobile Telecommunication System – Wireless Local Area Networks – Bluetooth Technology. **Introduction to Mobile Computing and Wireless Networking:** What is Mobile Computing ? Mobile Computing vs. Wireless Networking – Characteristics of Mobile Computing – Structure of Mobile Computing Application-Cellular Mobile Communication –Global System for Mobile Communications (GSM) – General Packet Radio Service (GPRS) – Universal Mobile Telecommunications System (UMTS). (12L)

#### **Unit II**

**MAC Protocols:** Properties required of MAC Protocols – Wireless MAC Protocols : Some Issues- A taxonomy of MAC Protocols –Fixed Assignment schemes – Random Assignment Schemes –Reservation based Schemes. **Mobile Internet Protocol:** Mobile IP – Packet Delivery – Overview of Mobile IP – Desirable features of Mobile IP- Key mechanism used in Mobile IP – Route Optimization – Dynamic Host Configuration Protocol. (12L)

#### **Unit III**

**Mobile Transport Layer:** Overview of TCP/IP – Terminologies of TCP/IP – Architecture of TCP/IP – An overview of the operation of TCP – Application Layer Protocols of TCP – TCP in Mobile Networks. **Mobile Databases** : Issues in Transaction Processing – Transaction Processing Environment –Data dissemination – Transaction Processing in Mobile Environment – Data Replication – Mobile Transaction Models – Rollback Process – Two-Phase Commit Protocol – Query Processing – Recovery. (12L)

#### **Unit IV**

**Wireless Sensor Networks:** WSN vs. MANET – Applications – Architecture of the Sensor Node – Challenges in the design of an effective WSN – Characteristics of Sensor Networks –WSN Routing Protocols –Target Coverage –Clustered Wireless Sensor Networks. **Operating Systems for Mobile Computing:** Special Constraints and requirements of Mobile O/S- A survey of Commercial Mobile Operating Systems – A Comparative study of Mobile OSs.

(12L)

#### **Unit V**

**Mobile Application Development and Protocols:** Mobile Devices as Web Clients – WAP – J2ME – Android Application Development. **Mobile Commerce:** Applications of M-Commerce – Business-to-Business(B2B) Applications –Structure of Mobile Commerce –Pros and Cons of M-Commerce – MobilePayment Systems. (12L)

#### **Text Book**

Fundamentals of Mobile Computing –by Prasant Kumar Pattnaik, Rajib Mall,, PHI.

#### **Reference Books**

- 1. Wireless and Mobile Communication, T.G. Palanivelu & R. Nakkeeran,PHI Learning Private Limited,2009
- 2. Wireless and Cellular Telecommunications, Third Edition William C.Y. Lee, McGraw Hill
- 3. Mobile Computing Technology, Applications and Service Creation, Asoke K. Talukder & Roopa R. Yavagal,TMH Publication
- 4. Wireless Communications and Networking made simple, Prof. Satish Jain, Vineeta Pillai, BPB Publications

# **Major Elective - 2 Multimedia Applications**

## **L T P C 4 0 0 4**

# **OBJECTIVES:**

- To have general understanding about Multimedia.
- To make the students understand the elements of multimedia
- To learn multimedia and internet

### **Unit I**

Introduction: Objectives – History of Multimedia – Its market – Content copyright – Resources for multimedia developers – Types of produces – Evaluation – Hardware Architecture – OS and Software – Multimedia Architecture – Software library – Drivers. (12L) **Unit II**

Text and Graphics : Elements of Text – Text Data files – Using text in Multimedia Application – Hypertext – Elements of Graphics – Images and color – Graphics files and Application formats – Creating images for multimedia use –Using graphics in Application. (12L)

# **Unit III**

Digital Audio and Video : Characteristics of sound and Digital audio – Digital Audio systems – MIDI – Audio file formats – Using Audio in Multimedia Applications – Audio for content – Background as video – Characteristics of digital video – digital video data sizing 0 Video capture and playback systems – computer animation.

(12L)

# **Unit IV**

Product design and Authoring tools: Building blocks – classes of products – Content organizational strategies – story boarding – Multimedia tool selection – Tool feature – categories of Authoring tools – selecting the right authoring paradigm. (12L)

## **Unit V**

Multimedia and Internet : Internet – HTML and web authoring – Multimedia considerations for Internet – Design considerations for web pages.

(12L)

# **Text Book :**

Multimedia Technology and Applications – David Hillman-Galgotia Publications pvt. Ltd, 1998.

# **Reference Books :**

- 1. Multimedia making it work by Tay Vaughan TMH, 1997
- 2. Computer Graphics Multimedia and Animation Malay K. Pakhira PHI , New Delhi Secondedition
- 3. Principles of Multimedia Ranjan Parekh TMGH, New Delhi Twelfth Reprint,
- 4. Computer Graphics and Multimedia Anirban Mukhapathyay, Aruop Chattopadhyay Vikas Publishing Ltd - Second Edition

**Major Elective - 3**

# **Cloud Computing**

**L T P C 4 0 0 4**

### **OBJECTIVES:**

• Understand core concepts of cloud computing

Mapping Schedules Managing Projects, Presenting on Road.

- Learn the fundamental concepts about data centers to understand the tradeoffs in power, efficiency and cost.
- Understand use of cloud storage in storage systems.

### **UNIT I:**

**UNIT II:**

**Introduction** Cloud Computing Introduction, From, Collaboration to cloud, Working of Cloud Computing, Pros and Cons, Benefits, Developing Cloud Computing Services, Cloud Service Development, Discovering Cloud Services.

# (12L)

# **UNIT III:**

**Using Cloud Services** Collaborating on Calendars, Schedules and Task Management, Exploring on Line Scheduling and Planning, Collaborating on Event Management, Collaborating on Contact Management, Collaborating on Project Management, Collaborating on Word Processing, Spreadsheets, and Databases.

Conference Tools, Creating Groups on Social Networks, Evaluating on Line Groupware, Collaborating via Blogs

Collaborating on Schedules, Collaborating on Group Projects and Events, Cloud Computing for Corporation,

**Cloud Computing For Everyone** Centralizing Email Communications, Cloud Computing for Community,

**UNIT IV: Outside The Cloud** Evaluating Web Mail Services, Evaluating Instant Messaging, Evaluating Web

# **UNIT V:**

and Wikis.

**Storing And Sharing** Understanding Cloud Storage, Evaluating on Line File Storage, Exploring on Line Book Marking Services, Exploring on Line Photo Editing Applications, Exploring Photo Sharing Communities, Controlling it with Web Based Desktops.

(12L)

(12L)

(12L)

(12L)

# **TEXT BOOK:**

Cloud Computing, Michael Miller, Pearson Education, New Delhi, 2009.

# **REFERENCE BOOK:**

- 1. Cloud Computing, V. K. Pachghare, PHI Learning Pvt Ltd, 2016
- 2. Cloud Computing, Anthony T.Velte, Toby J.Velte, Pobert Elsenpeter, TMH, 2010.
- 3. Cloud Computing Bible, Barrie Sosinsky, Wiley Publishing, Inc.

# **Operating Systems**

### **L T P C**

### **4 0 0 4**

#### **OBJECTIVES:**

- To acquire the fundamental knowledge of the operating system architecture and components and to know the various operations performed by the operating system.
- Understand the basic working process of an operating system.
- Understand the importance of process and scheduling.
- Understand the issues in synchronization and memory management.

#### **Unit I**

**Introduction:** What Operating system do – Computer System Organization – Computer System Architecture – Operating System Structures- Operating System Operation. **System Structures:** Operating System Services – System Calls – System Programs – Operating System Design and Implementation- Operation System Generation- System Boot.

(12L)

#### **Unit II**

**Process Concept:** Process Concept- Process Scheduling –Operation on Processes- Inter Process Communication-Example of IPC System – Communication in Client – Server system. **Process Scheduling :** Basic concept-Scheduling criteria-Scheduling algorithm-Thread scheduling-Multiple Processor Scheduling-Real Time CPU Scheduling-Operating system example- Algorithm evaluation. (12L)

#### **Unit III**

**Synchronization:** Background - The Critical section problem-Peterson's solution - Semaphores – Classic problems of Synchronization. **DeadLocks:** System models-Deadlock Characterization-Methods for handling deadlock - Deadlock Prevention-Deadlock Avoidance-Deadlock detection - Recovery from deadlock.

(12L)

#### **Unit IV**

**Memory Management:** Background – Swapping - Contiguous Memory allocation – Segmentation – paging. **Virtual Memory Management :** Background - Demand paging - Copy and Write-page replacement-Allocation of Frames - Thrashing. (12L)

#### **Unit V**

**File System :** File Concept-Access Method-Directory and Structure--File Sharing-Protection**. Implementing File System:** File System Structure - File System implementation-Directory implementation-Allocation Methods - Free Space Management**. Mass Storage Structure:** Overview of Mass Storage Structure-Disk Structure - Disk Scheduling - Disk Management.

(12L)

### **Text Book:**

Operating System Concepts – Abraham Silberscartz, Peter Baer Galvin, and Greg Gange.

Addision Wesley Publishing Company – Ninth Edition.

### **Reference Books:**

- 1. Operating System: Internal and Design Principles Fifth Edition, William Stalling ,PHI Learning Private Limited.
- 2. Understanding Operating Systes: Ida M.Flynn ,Ann MclverMcHoes.

# **Computer Graphics and Visualization**

# **L T P C 4 0 0 4**

#### **OBJECTIVES:**

To develop skills and knowledge about computer graphics and Visualization and to understand 2D, 3D transformations.

#### **Unit I**

**Overview of Graphics System**: Video Display Devices – Input Devices - Hard Copy Devices – Graphics Software. Output Primitives: Points and Lines –Line drawing algorithms – DDA algorithm- Bresenham<sub>"</sub>s line algorithm- Circle drawing algorithms: properties of circles – Midpointcircle algorithm – Filled Area primitives. (12L)

#### **Unit II**

**Attributes of Output Primitives**: Line attributes – Curve attributes – Character attributes. **Two-Dimensional Geometric Transformation**: Basic Transformations – Matrix Representations and homogenous coordinates – Composite and other Transformations. (12L)

#### **Unit III**

**Two-Dimensional Viewing**: The viewing pipeline, Viewing co-ordinate reference frame – Window to view port co-ordinate transformation – Two-dimensional viewing function. **Clipping Operations**: Point clipping – Line clipping (only Cohen-Sutherland line clipping) – Polygon Clipping (only Sutherland-Hodgeman polygon clipping).

(12L)

#### **Unit IV**

**Interactive Input Methods**: Input of graphical data – Input functions – Three dimensional display methods. **Three Dimensional Geormetric and Modeling Transformations**: Translation - Rotation - Scaling

#### **Unit V**

**Three Dimensional Viewing**: Viewing Pipeline, Projections. **Visible-surface deduction methods**: Backface deduction – Depth buffer method- A-Buffer Method – Scanline Method.

(12L)

(12L)

# **Text Book**:

Computer Graphics C version, Second Edition, Donald Hearn, M.Pauline Baker, Pearson Publications.

# **Reference Books**

- 1. Express Learning Computer Graphics and Multimedia-ITL Education Solution Ltd.
- 2. Computer Graphics-A programming Approach 2/e-Steven Harrington-Mc Graw Hill Education Private Limited.
- 3. Computer Graphics, Multimedia and Animation Malay K. Pakhira PHI

### **DATA WAREHOUSING AND DATA MINING**

#### **OBJECTIVES:**

- To understand and implement classical models and algorithms in data warehousing and data mining.
- To analyze the data, identify the problems and choose the relevant models and algorithms to apply.
- To assess the strength and weaknesses of various methods and algorithms and analyze the behaviour.

**UNIT I : DATA WAREHOUSING – Data warehousing Components:** Overall Architecture - Datawarehouse Database- Sourcing, Acquisition, Cleanup, and Transformation tools – Metadata - Access Tools - Data Marts - Data Warehouse Administration and Management - Information Delivery System – **Building a Data warehouse:** Business Considerations : Return on Investment - Design Considerations - Benefits of Data Warehousing.

**UNIT II : BUSINESS ANALYSIS -Tools categories -** The Need for Applications - Need of OLAP Multidimensional Data Model - OLAP Guidelines - Multidimensional versus Multirelational OLAP - Categorization of OLAP Tools - OLAP Tools and the Internet.

**UNIT III : DATA MINING -** Introduction – What is Data Mining? – Kinds of Data – Data Mining Functionalities – Interestingness of Patterns – Classification of Data Mining Systems – Data Mining Task Primitives –Integration of a Data Mining System with a Data Warehouse – Issues –Data **Preprocessing:** Why Preprocess the Data?- Data Cleaning-Data Integration and Transformation.

**UNIT IV ASSOCIATION RULE MINING AND CLASSIFICATION** - Mining Frequent Patterns, Associations and Correlations – Basic Concepts-: **Frequent Itemset Mining Methods** – The Apriori Algorithm – Mining Various Kinds of Association Rules – **Classification and Prediction** - What Is Classification? What Is Prediction? - Classification by Decision Tree Induction : Decision Tree Induction - Bayesian Classification : Bayes' Theorem - Naïve Bayesian Classification – Rule Based Classification : Using IF-THEN Rules for Classification - Rule Extraction from a Decision Tree –Classification by Backpropagation : A Multilayer Feed-Forward Neural Network - Defining a Network Topology – Backpropagation – Prediction : Linear Regression - Nonlinear Regression.

**UNIT V CLUSTER ANALYSIS:** What Is Cluster Analysis? - Categorization of Major clustering Methods – Partitioning Methods : K means –Hierarchical Methods : Agglomerative and Divisive Hierarchical Clustering-– Density-Based Methods-DBSCAN- Data Mining Applications.

### **TEXT BOOKS**

1. Alex Berson and Stephen J. Smith, " Data Warehousing, Data Mining & OLAP", Tata McGraw – Hill Edition, Tenth Reprint 2007.

2. Jiawei Han and Micheline Kamber, "Data Mining Concepts and Techniques", Second Edition, Elsevier, 2007.

## **REFERENCE BOOKS**

1. Introduction to Data Mining by Pang-Ning Tan, Michael Steinbach and Vipin Kumar, Pearson Education 2007.

2. Insight into Data Mining Theory and Practice – K.P.Soman, Shyam Diwakar, V.Ajay, Prentice Hall of India, 2008.

3. Introduction to Data Mining with Case Studies by G.K.Gupta, PHI 3<sup>rd</sup> Edition, 2015.

# **Computer Graphics and Multimedia Lab Listing**

**L T P C** 

# **0 0 4 2**

# **Objective:**

- 1. To acquire skills in programming computer graphics
- 2. To acquire skills in multimedia concepts

# **Each exercise should be completed within two hours.**

# **It is compulsory to complete all the exercises given in the list in the stipulated time.**

- 1. Write a program to draw a line using DDA algorithm
- 2. Write a program to draw a circle using Bresenham"s algorithm.
- 3. Write a program to draw a line using Bresenham"s algorithm.
- 4. Write a program to scale an image.
- 5. Write a program to rotate an image.
- 6. Write a program to translate an image.
- 7. Write a program for bouncing a ball and moving with sound effect.
- 8. Write a program to display as many balls in the frame in random position.
- 9. Write a program to display an image as tiled and cascaded according to the user's option.
- 10.Write a program so that it should first display the image as the size of applet then it shouldbe reduced and again it should reduced and so on and finally the image should disappear.

# **Oracle Lab Listing**

**L T P C 0 0 4 2**

# **Objective:**

- 1. To acquire skills in SQL statements with various constructs
- 2. To acquire skills in PL/SQL Programming

# **Each exercise should be completed within two hours. It is compulsory to complete all the exercises given in the list in the stipulated time.**

- 1. Create an employee database with tables department, employee details, address, pay details and project details. Alter the tables and add constraints relevant to the fields in the tables. Insert records into all the tables.
- 2. Create queries to retrieve relevant information from a table.
- 3. Create a table from the existing tables.
- 4. Develop queries to retrieve information from more than one table.
- 5. Develop summary queries to retrieve relevant information from the tables.
- 6. Write a PL/SQL program to print multiplication table
- 7. Write a PL/SQL program to check whether given string is palindrome or not
- 8. Write a PL/SQL program to find factorial of numbers using function and procedure.

# Project L T P C  $0.042$

Students are to take up sample project development activities with the guidelines given below

Preparing a project - brief proposal including

- Problem Identification
- Developing a model for solving the problem
- A statement of system /process specification proposed to be developed (Data Flow Diagram)
- List of possible solution including alternatives and constraints

A presentation including the following

- Implementation phase (Hardware/Software/both)
- Testing & Validation of the developed system
- Learning outcomes from the project

Consolidated report preparation

# **Major Elective - 4**

# **INTERNET OF THINGS**

# **L T P C 4 0 0 4**

# **OBJECTIVES:**

- Learn how the Internet of Things (IOT) has the potential to alleviate some of the world's most significant problems
- To learn IOT technology and architecture.

# **UNIT I**

**M2M to IoT**-The Vision-Introduction, From M2M to IoT, M2M towards IoT-the global context, A use case example, Differing Characteristics. (12L)

#### **UNIT II**

**M2M to IoT – A Market Perspective**– Introduction, Some Definitions, M2M Value Chains, IoT Value Chains, An emerging industrial structure for IoT, The international driven global value chain and global information monopolies. **M2M to IoT-An Architectural Overview**– Building an architecture, Main design principles and needed capabilities, An IoT architecture outline, standards considerations.

(12L)

### **UNIT III**

**M2M and IoT Technology Fundamentals-** Devices and gateways, Local and wide area networking, Data management, Business processes in IoT, Everything as a Service (XaaS), M2M and IoT Analytics, Knowledge Management.

(12L)

### **UNIT IV**

# **IoT Architecture-State of the Art - Introduction, State of the art, Architecture Reference Model-**Introduction, Reference Model and architecture, IoT reference Model.

### **UNIT V**

**IoT Reference Architecture-** Introduction, Functional View, Information View, Deployment and Operational View, Other Relevant architectural views. **Real-World Design Constraints-** Introduction, Technical Design constraints-hardware is popular again, Data representation and visualization, Interaction and remote control.

(12L)

(12L)

# **TEXT BOOK**

Jan Holler, Vlasios Tsiatsis, Catherine Mulligan, Stefan Avesand, Stamatis Karnouskos, David Boyle, **"From**  Machine-to-Machine to the Internet of Things: Introduction to a New Age of Intelligence", 1<sup>st</sup> Edition, Academic Press, 2014.

## **REFERENCE BOOKS**

- 1. Vijay Madisetti and Arshdeep Bahga, **"Internet of Things (A Hands-on-Approach)",** 1 stEdition, VPT, 2014.
- 2. Francis da Costa, **"Rethinking the Internet of Things: A Scalable Approach to Connecting**  Everything", 1<sup>st</sup> Edition, Apress Publications, 2013.

# **Major Elective 5**

#### **BIG DATA ANALYTICS**

# **L T P C**

### **4 0 0 4**

#### **OBJECTIVES:**

- Learn about Big Data.
- To explore novel statistical, algorithmic, and implementation challenges that emerge in processing, storing, and extracting knowledge from Big Data.

#### **UNIT I**

What Is Big Data and Why Is It Important? - A Flood of Mythic "Start-Up" Proportions - Big Data Is More Than Merely Big - Why Now? - A Convergence of Key Trends - Relatively Speaking - A Wider Variety of Data - The Expanding Universe of Unstructured Data.

Industry Examples of Big Data: Digital Marketing and the Non-line World - Don't Abdicate Relationships - Is IT Losing Control of Web Analytics? - Database Marketers, Pioneers of Big Data - Big Data and the New School of Marketing - Consumers Have Changed. So Must Marketers. - The Right Approach: Cross-Channel Lifecycle Marketing - Social and Affiliate Marketing - Empowering Marketing with Social Intelligence (12L)

#### **UNIT II**

Fraud and Big Data - Risk and Big Data - Credit Risk Management - Big Data and Algorithmic Trading - Crunching Through Complex Interrelated Data - Intraday Risk Analytics, a Constant Flow of Big Data - Calculating Risk in Marketing - Other Industries Benefit from Financial Services' Risk Experience - Big Data and Advances in Health Care - "Disruptive Analytics" - A Holistic Value Proposition - BI Is Not Data Science - Pioneering New Frontiers in Medicine - Advertising and Big Data: From Papyrus to Seeing Somebody - Big Data Feeds the Modern-Day Donald Draper - Reach, Resonance, and Reaction - The Need to Act Quickly (Real-Time When Possible) -Measurement Can Be Tricky - Content Delivery Matters Too - Optimization and Marketing Mixed Modeling - Beard's Take on the Three Big Data Vs in Advertising - Using Consumer Products as a Doorway. (12L)

#### **UNIT III**

Big Data Technology : The Elephant in the Room: Hadoop's Parallel World - Old vs. New Approaches - Data Discovery: Work the Way People's Minds Work - Open-Source Technology for Big Data Analytics - The Cloud and Big Data - Predictive Analytics Moves into the Limelight - Software as a Service BI - Mobile Business Intelligence is Going Mainstream - Ease of Mobile Application Deployment - Crowdsourcing Analytics - Inter- and Trans-Firewall Analytics - R&D Approach Helps Adopt New Technology - Adding Big Data Technology into the Mix - Big Data Technology Terms - Data Size 101.

(12L)

#### **UNIT IV**

Information Management : The Big Data Foundation - Big Data Computing Platforms (or Computing Platforms That Handle the Big Data Analytics Tsunami) - Big Data Computation - More on Big Data Storage - Big Data Computational Limitations - Big Data Emerging Technologies.

Business Analytics : The Last Mile in Data Analysis - Geospatial Intelligence Will Make Your Life Better - Listening: Is It Signal or Noise? - Consumption of Analytics - From Creation to Consumption - Visualizing: How to Make It Consumable? - Organizations Are Using Data Visualization as a Way to Take Immediate Action - Moving from Sampling to Using All the Data - Thinking Outside the Box - 360° Modeling - Need for Speed - Let's Get Scrappy - What Technology Is Available? - Moving from Beyond the Tools to Analytic Applications. (12L)

#### **UNIT V**

The People Part of the Equation : Rise of the Data Scientist - Learning over Knowing - Agility - Scale and Convergence - Multidisciplinary Talent - Innovation - Cost Effectiveness -Using Deep Math, Science, and Computer Science - The 90/10 Rule and Critical Thinking - Analytic Talent and Executive Buy-in - Developing Decision Sciences Talent - Holistic View of Analytics - Creating Talent for Decision Sciences - Creating a Culture That Nurtures Decision Sciences Talent - Setting Up the Right Organizational Structure for Institutionalizing Analytics.

Data Privacy and Ethics : The Privacy Landscape -The Great Data Grab Isn't New - Preferences, Personalization, and Relationships - Rights and Responsibility - Playing in a Global Sandbox - Conscientious and Conscious Responsibility - Privacy May Be the Wrong Focus - Can Data Be Anonymized? - Balancing for Counterintelligence –Now What? (12L)

#### **TEXT BOOK**

Michael Minelli, Michele Chamboss, Ambiga Dhiraj , "Big Data, Big Analytics: Emerging Business Intelligence and Analytic Trends for today's businesses" John Wiley , 2014.

#### **REFERENCE BOOKS**

- 1. Data Science and Big Data Analytics: Discovering, Analyzing, Visualizing and Presenting Data, EMC Education Services.
- 2. Bill Franks, Taming The Big Data Tidal Wave: Finding Opportunities in Huge Data Streams with Advanced Analytics, Wiley, 2012.
- 3. Arvind Sathi, Big Data Analytics: Disruptive Technologies for Changing the Game, MC Press, 2012.
# **Major Elective 6**

#### **NEURAL NETWORKS**

# **L T P C**

#### **4 0 0 4**

## **OBJECTIVES:**

- Basic neuron models: McCulloch-Pitts model and the generalized one, distance or similarity based neuron model, radial basis function model, etc.
- Basic neural network models: multilayer perceptron, distance or similarity based neuralnetworks, associative memory and self-organizing feature map, radial basis function based multilayer perceptron, neural network decision trees, etc.
- Basic learning algorithms: the delta learning rule, the back propagation algorithm, self-organization learning
- Applications: pattern recognition, function approximation, information visualization, etc.

#### **UNIT I**

Introduction to Neural networks: Neural processing- Neural networks- an overview – the raise of neuro computing – introduction to artificial neural networks : introduction- artificial neural networks – historical development of neural networks – biological neural networks – comparison between the brain and the computer – artificial and biological neural networks – basic building blocks of artificial neural networks – artificial neural network terminologies.

(12L)

#### **UNIT II**

Fundamental models of artificial neural networks: McCulloch-Pits neuron Model-Learning rules. Perceptron networks: Introduction –single layer perceptron –brief introduction to multi layer perceptron networks. (12L)

#### **UNIT III**

Feedback networks: Introduction- discrete Hopfield net-continuous Hopfield net-relation between BAM and Hopfield nets. Feed forward networks: introduction-back propagation networks.

(12L)

# **UNIT IV**

Kohonen self - organizing feature maps - counter propagation network: introduction-Full counter propagation network-Forward only propagation network. (12L)

## **UNIT V**

Applications of Neural Networks: Applications of neural networks in Arts-Bioinformatics - Knowledge Extraction – Forecasting - Bankruptcy forecasting-Healthcare-Intrusion - Detection.

(12L)

## **TEXT BOOK**

Introduction to Neural Networks using MATLAB 6.0., S N Sivanandam S Sumathi S N Deepa Tata McGraw Hill, 2006.

# **REFERENCE BOOKS**

- 1.Artificial neural Networks B.Yegnanarayana, Prentice Hall India, 2005.
- 2.Neural Networks Alogorithms, Applications and programming Techniques, James A Freeman David M Skapura, Pearson Education.
- 3.Neural Networks for Pattern Recognition, Christopher M. Bishop, Indian Edition, OXFORDUniversity Press.